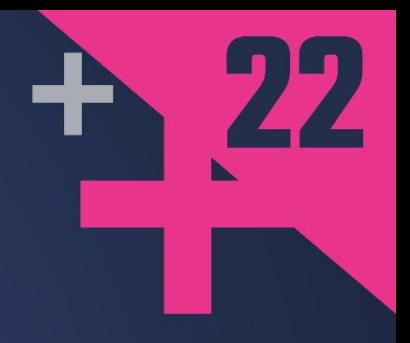

# The Case For a Standardized **Package Description Format**

### **LUIS CARO CAMPOS**

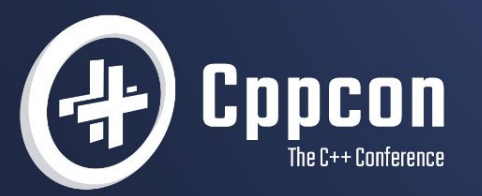

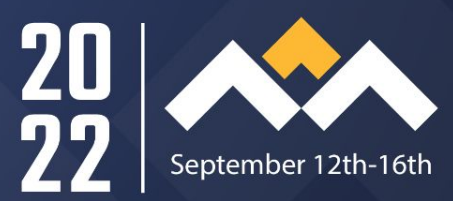

# The Case for a Standardized Package Description Format

### Luis Caro Campos

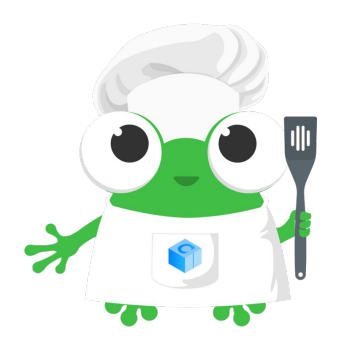

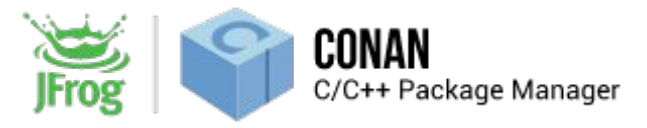

### 2022 Annual C++ Developer Survey "Lite"

How do you manage your C++ 1st and 3rd party libraries?

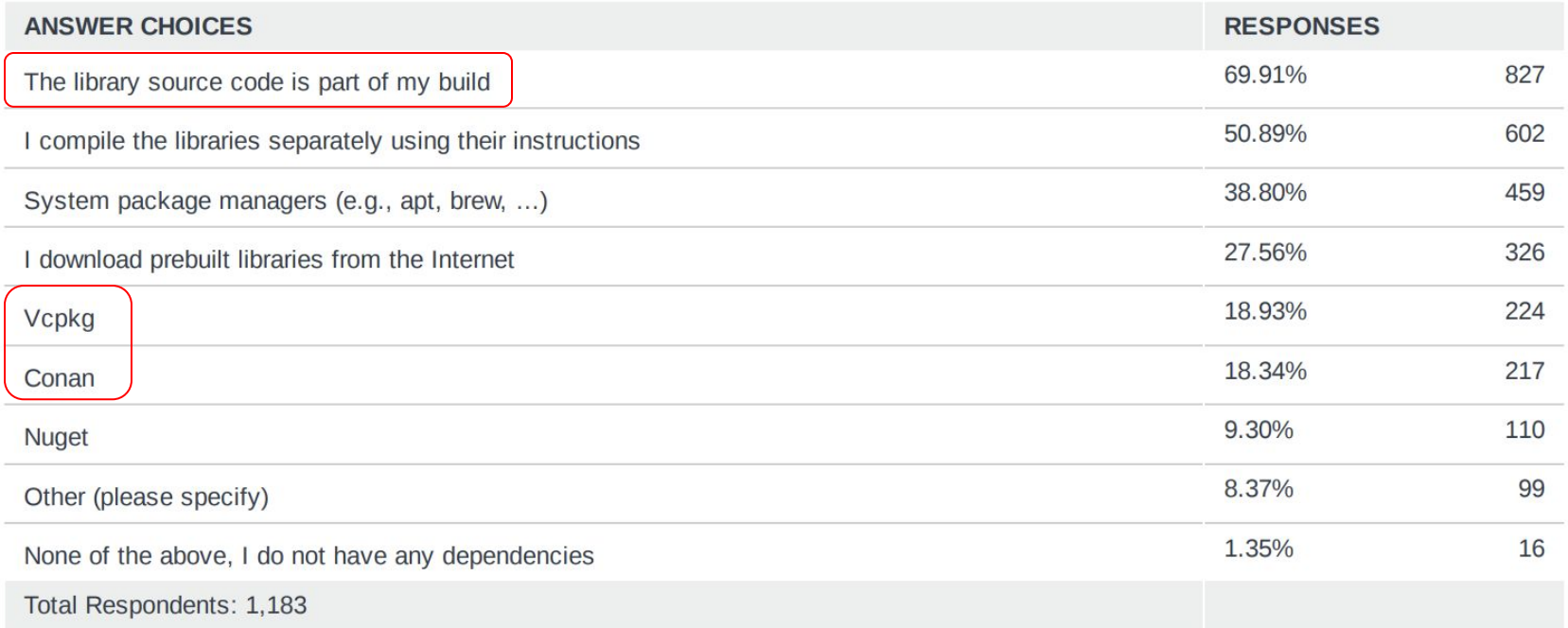

### Which of these do you find frustrating …?

2022 Annual C++ Developer Survey "Lite"

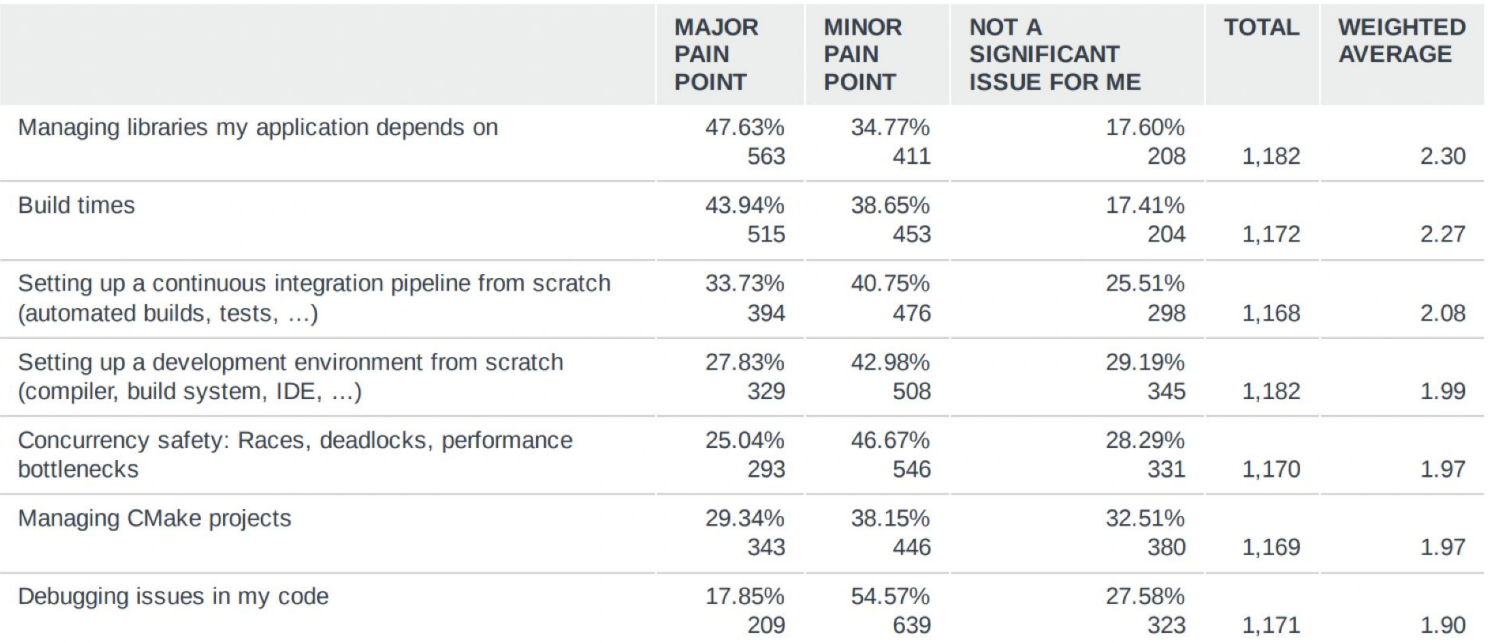

### Which of these do you find frustrating …?

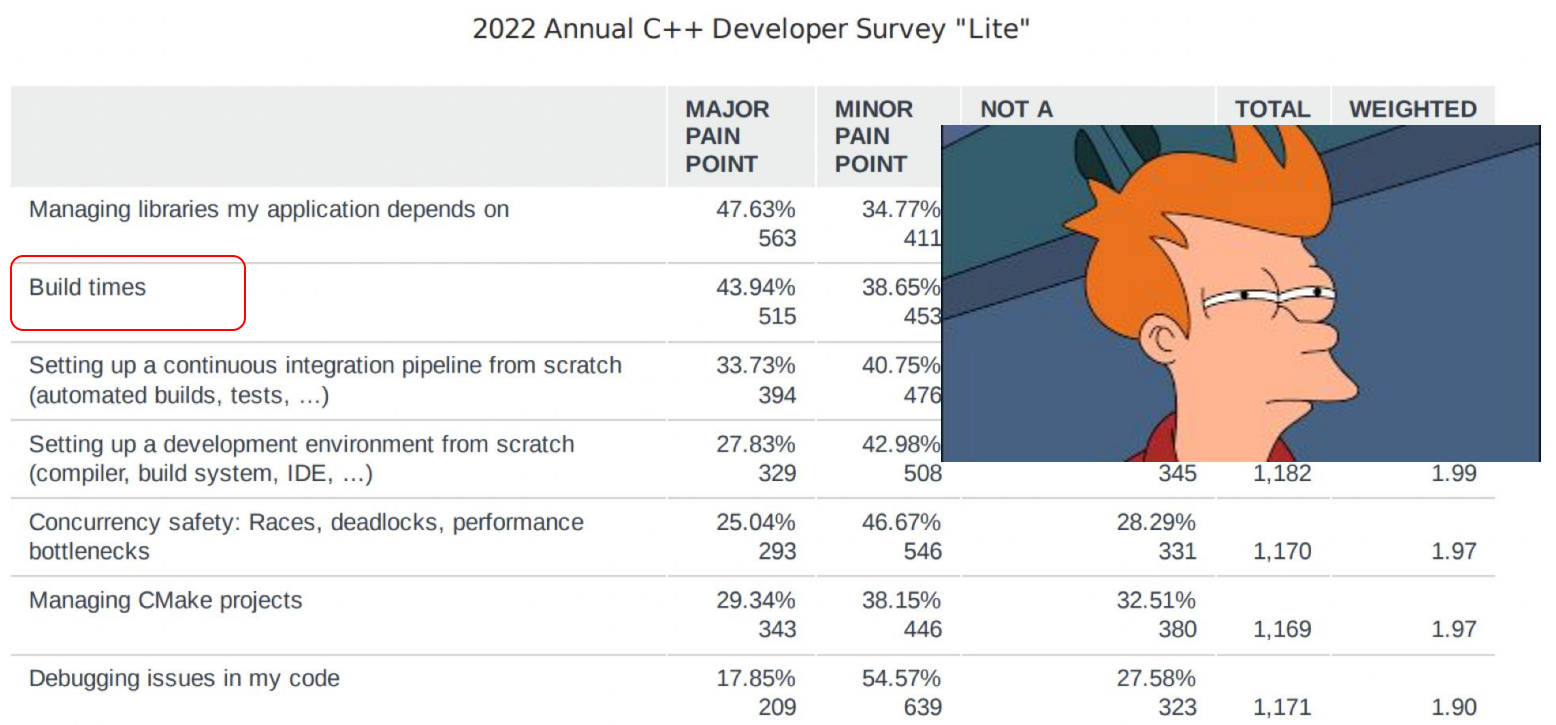

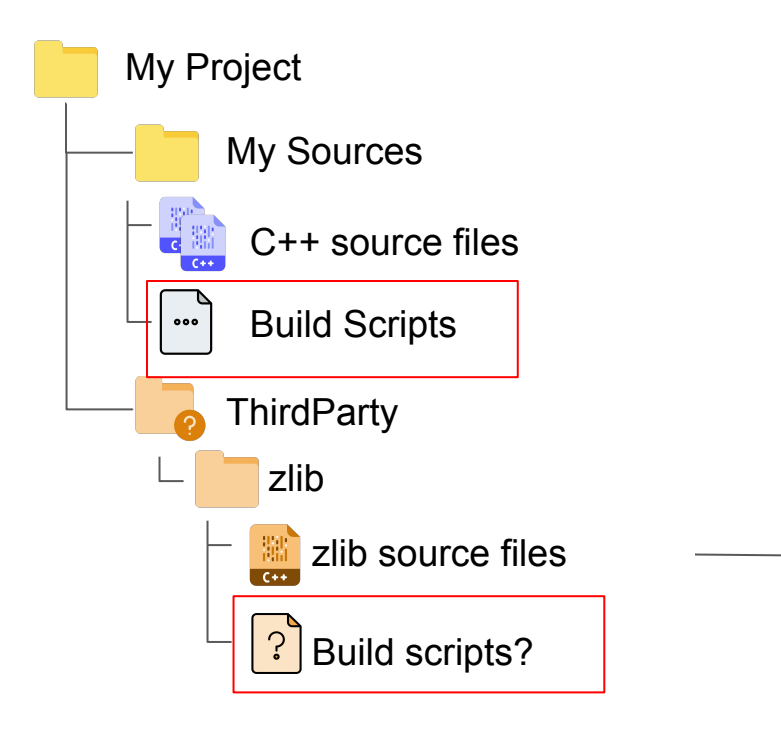

- Single library
- $~15$  source files
- 2 public header files

244bbd6f95 -

ڡ؏

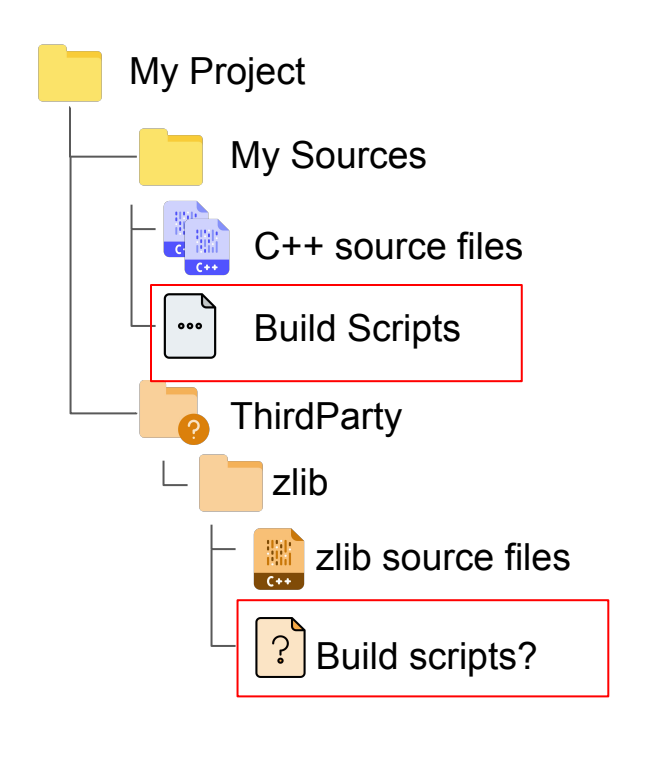

69 lines  $(63 \text{ sloc})$  1.68 KB Raw load("@rules cc//cc:defs.bzl", "cc library")  $\mathbf{1}$  $\overline{z}$  $\overline{z}$ licenses(["notice"]) # BSD/MIT-like license (for zlib)  $\Delta$ exports files(["zlib.BUILD"]) 5  $\sqrt{2}$ ZLIB HEADERS =  $[$  $\overline{7}$ 8 " $crc32.h"$ .  $\overline{9}$ "deflate.h". "azauts.h". 10 "inffast.h", 11  $12$ "inffixed.h", 13 "inflate.h". "inftrees.h", 14 15 "trees.h", 16 "zconf.h", 17 "zlib.h", 18 "zutil.h". 19 - 1 20 21 \_ZLIB\_PREFIXED\_HEADERS = ["zlib/include/" + hdr for hdr in \_ZLIB\_HEADERS] 22 # In order to limit the damage from the 'includes' propagation 23 # via `:zlib`, copy the public headers to a subdirectory and 24 25 # expose those. 26 genrule(

protobuf / third\_party / zlib.BUILD

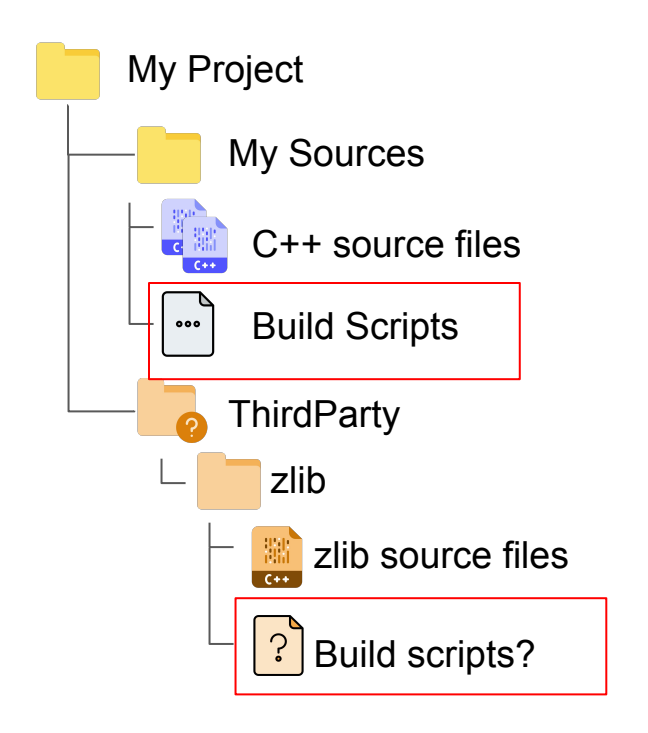

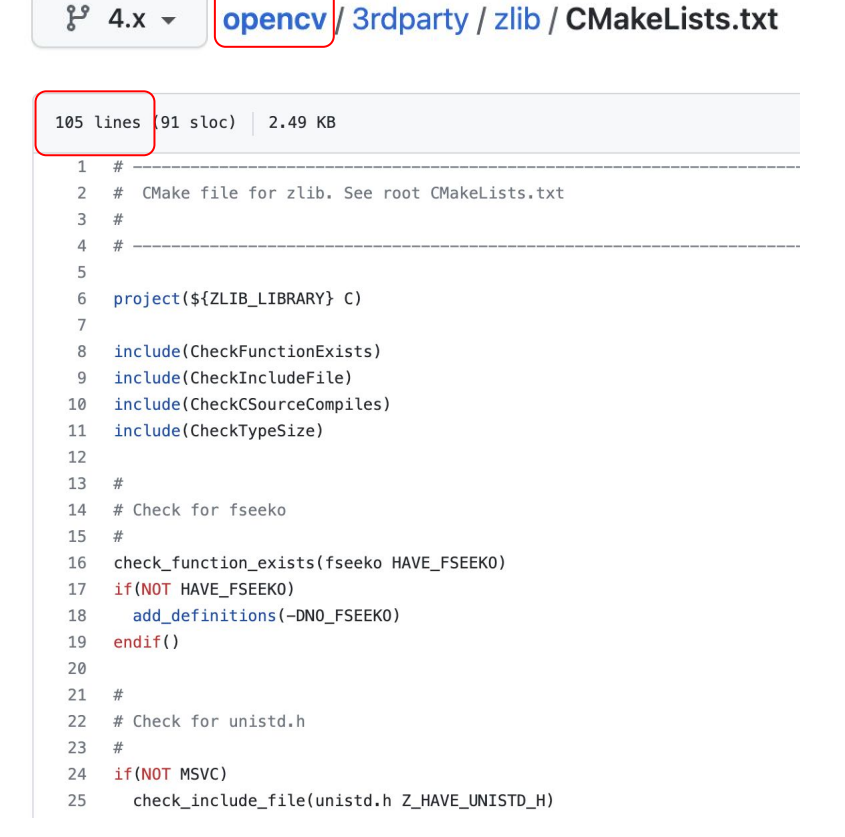

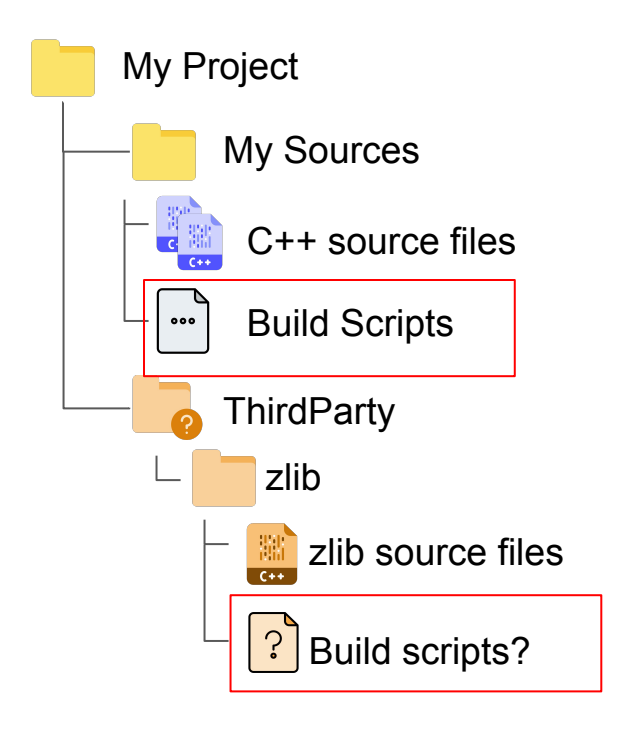

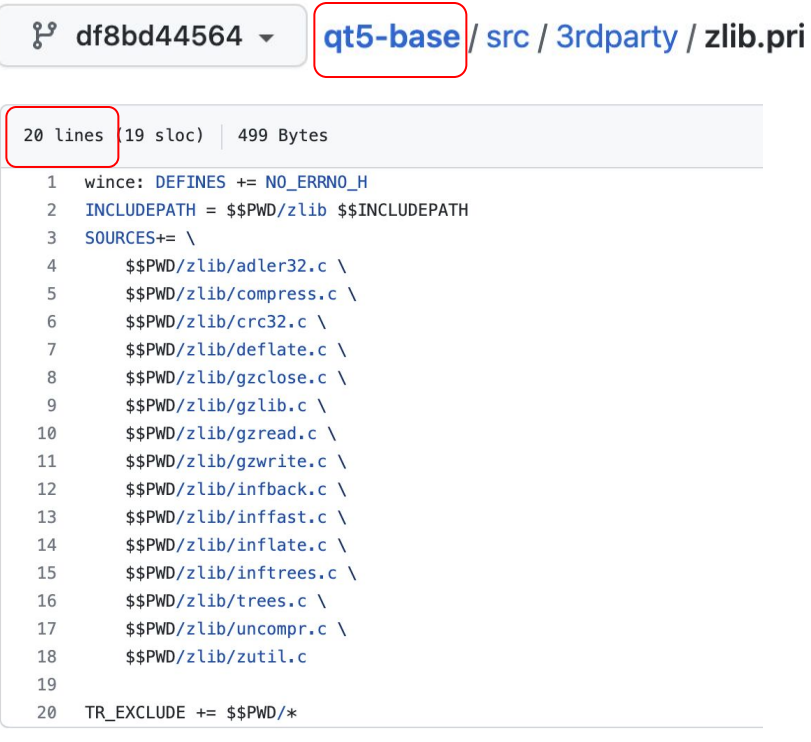

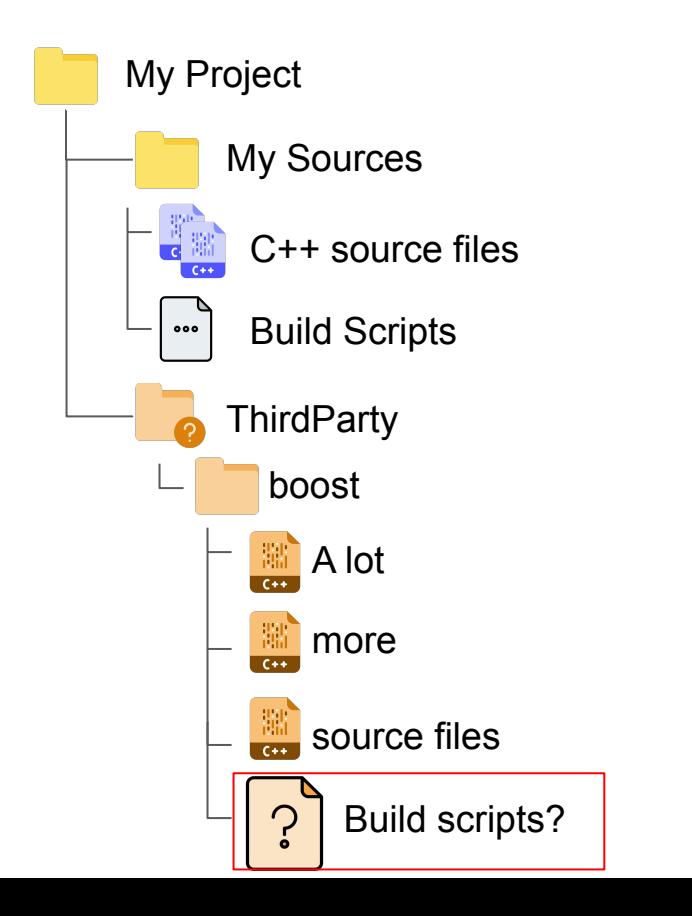

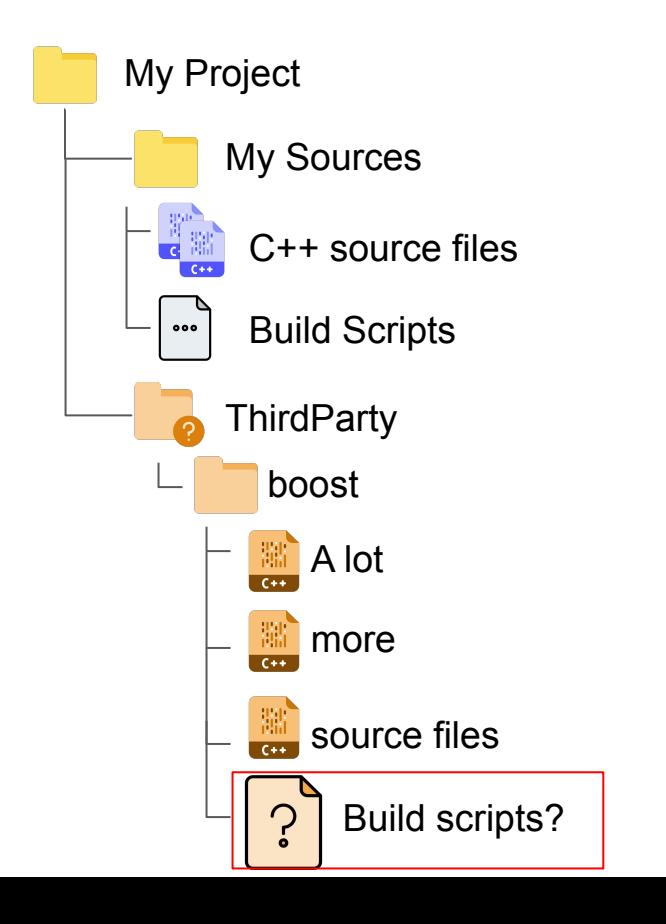

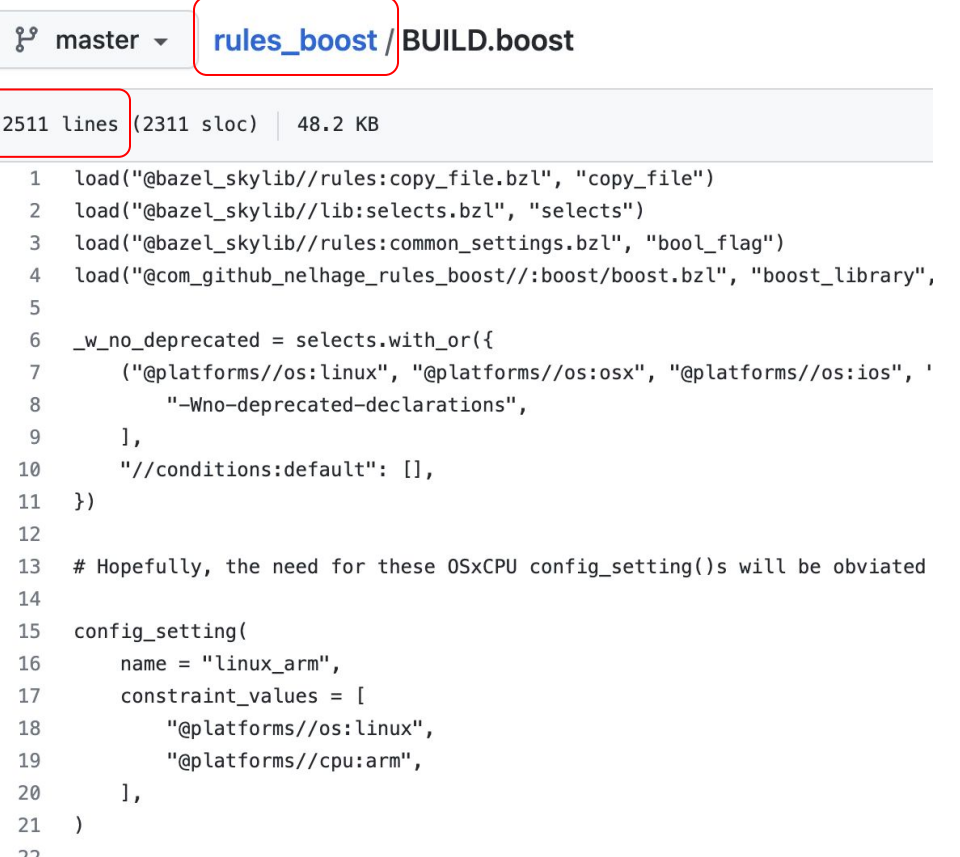

11

### Consuming third party libraries: Boost (cont'd)

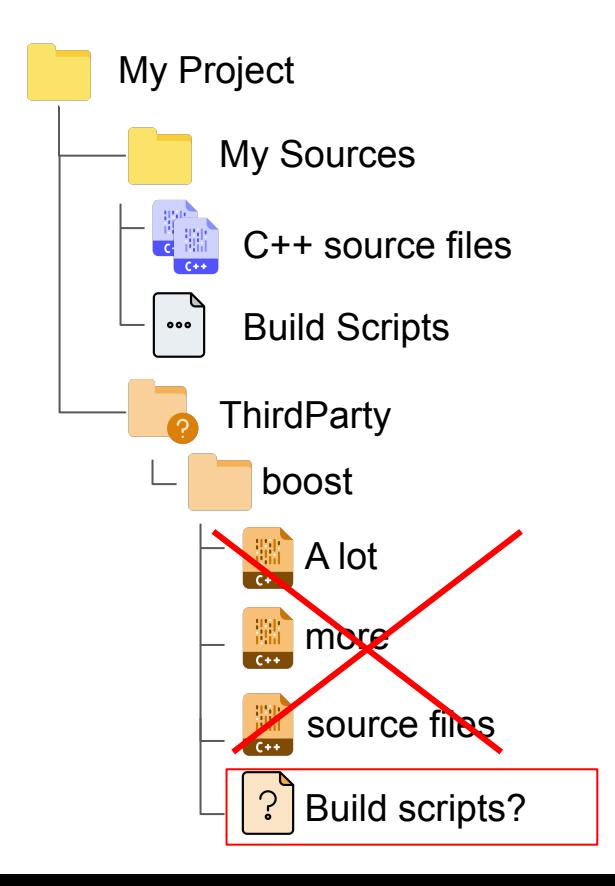

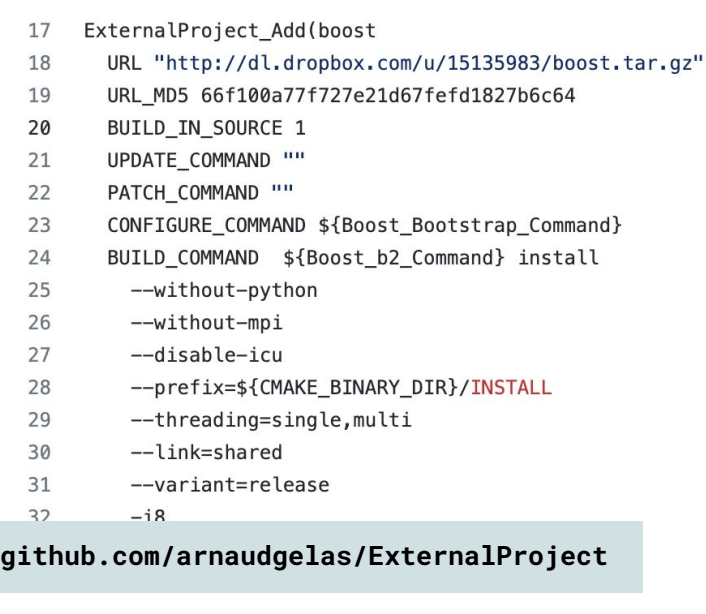

### Consuming third party libraries: Boost (cont'd)

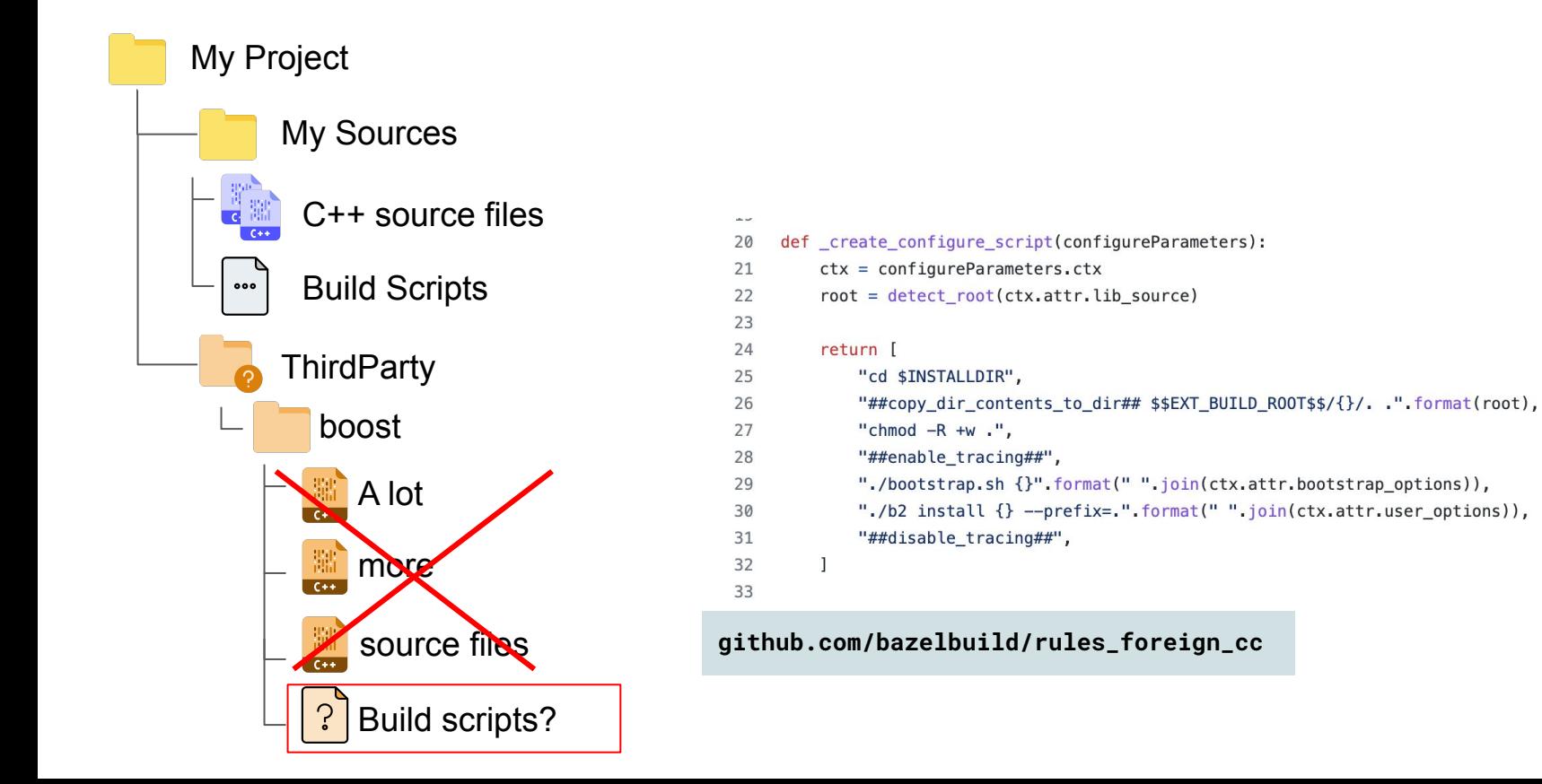

### Consuming third party libraries: Another option

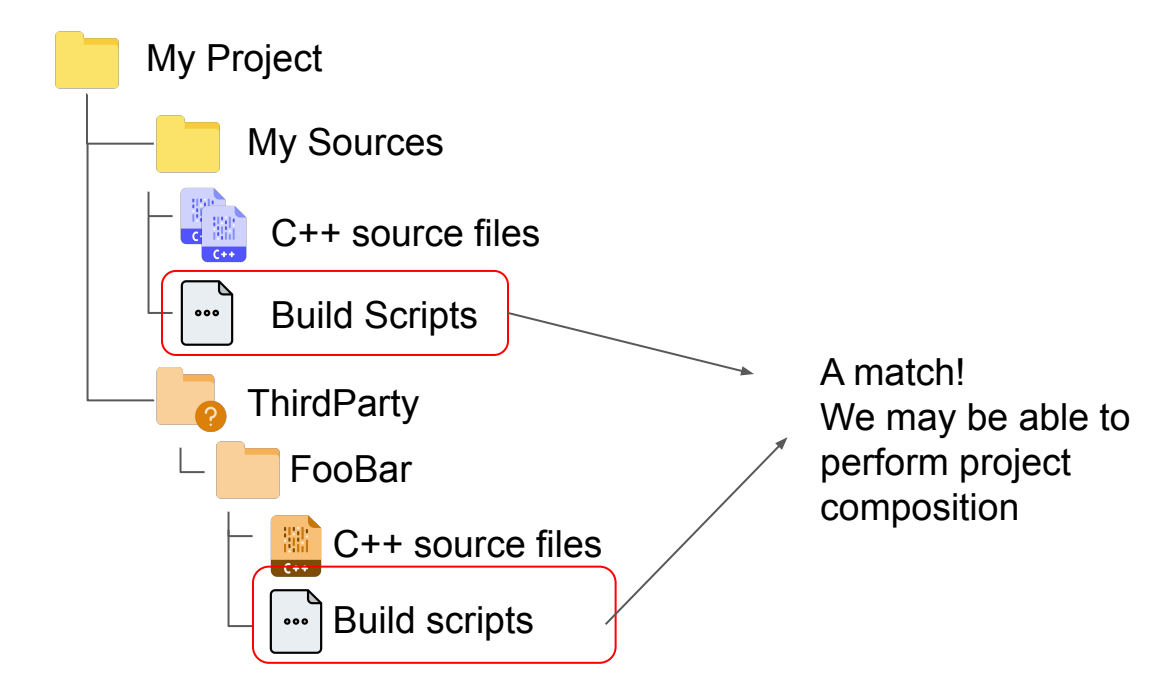

### Consuming third party libraries: Another option

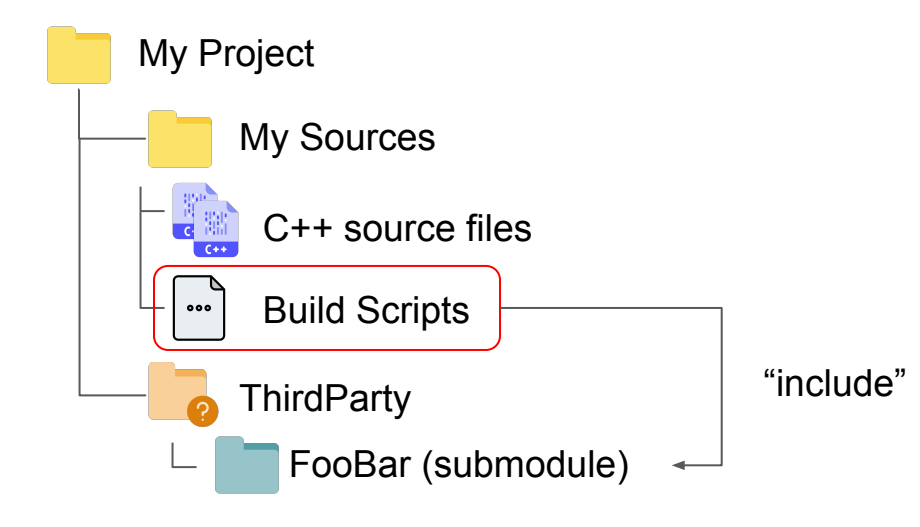

### Header only libraries

- Simplest case
- Small footprint on your build scripts
	- Only need to expose an include directory, no need to involve the compiler or linker
- **More than 1 in 4 recipes** in ConanCenter are header only
- Library authors know this

### Header only libraries

#### C r/cpp · Posted by u/barfyus 1 month ago

AsyncCppRpc - asynchronous transport-agnostic header-only C++ RPC library

64 upvotes 15 comments 0 awards

Corr/cpp · Posted by u/TheCompiler95 3 days ago

ptc-print: a C++17 header-only library for custom printing to the out (basically a detailed implementation of the Python print() function w

Cor/cpp · Posted by u/frozenca 2 months ago

A header-only STL-like C++20 B-Tree with disk file support github.com/frozen...

47 upvotes 4 comments 0 awards

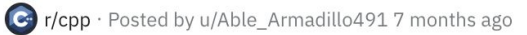

#### A header only c++17 structure of arrays implementation

58 upvotes 28 comments 1 award

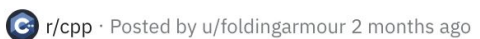

morphologica: A header-only library for high performance OpenGL data visualization and plotting in C++

56 upvotes 13 comments 0 awards

corr/cpp · Posted by u/Ganofir 5 months ago

Goose - a small header only library for printing STL-like collections

23 upvotes 5 comments 0 awards

### Header only libraries

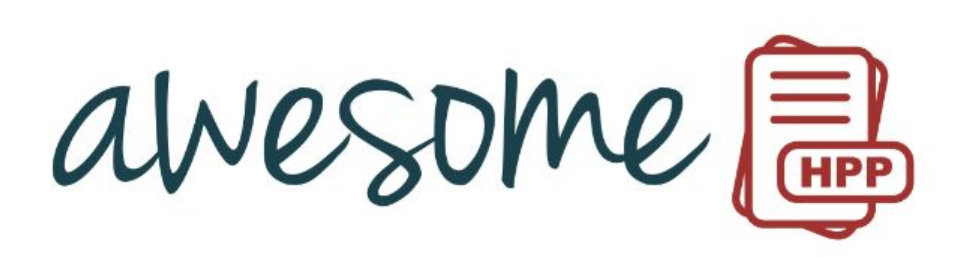

#### A curated list of awesome header-only C++ libraries

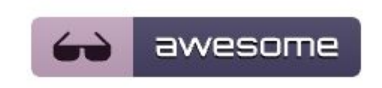

awesome-hpp Public

A curated list of awesome header-only C++ libraries

☆ 2k → 25

### Recap

- All examples so far are different ways of **vendoring** your dependencies inside your project
- When *building* a library or application that vendors dependencies it's very convenient
	- It might "just work"
- But when you **depend on** a library that vendors dependencies not so much!
	- This is a big headache for package repository maintainers (especially Linux distros)
	- The dependencies of this library *might conflict* with your own dependencies
	- For library authors that want their libraries available in these public repositories, they'll have so provide a way of consuming dependencies externally

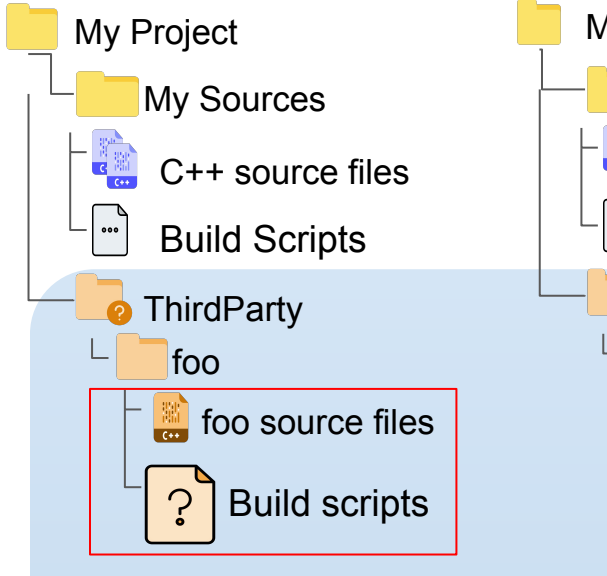

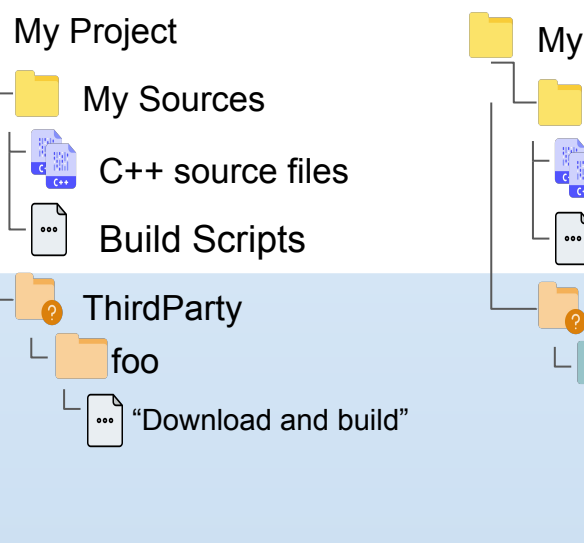

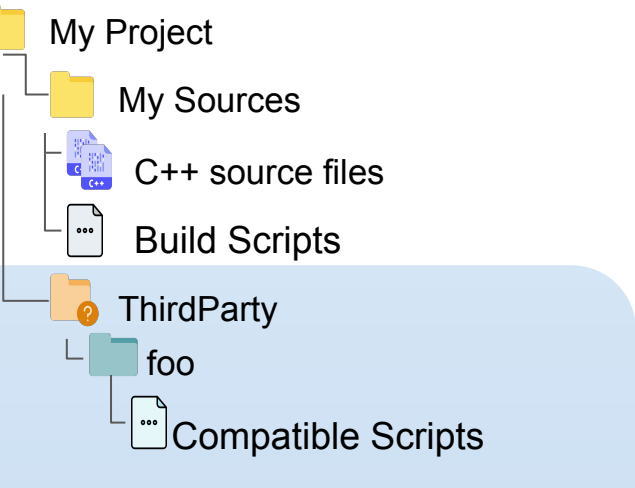

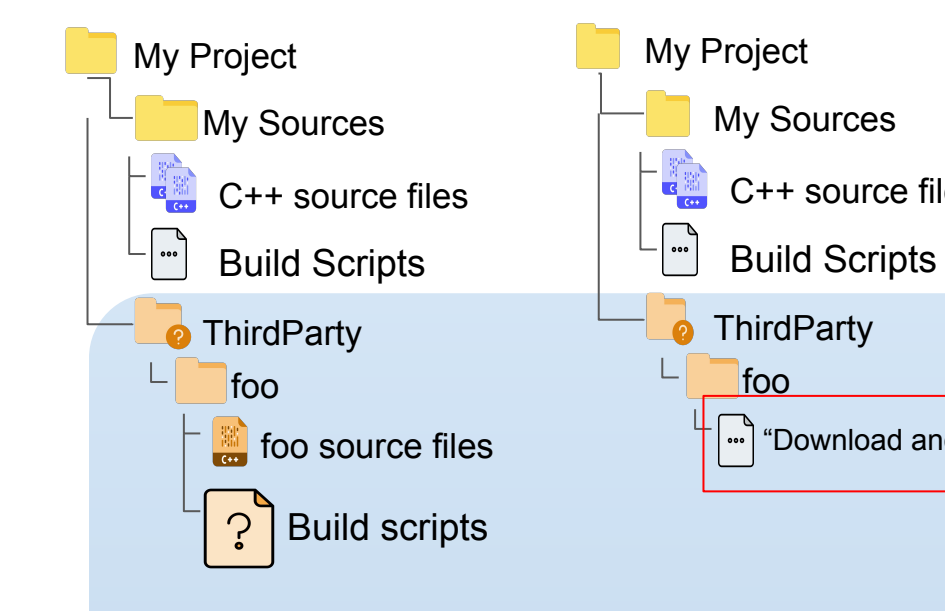

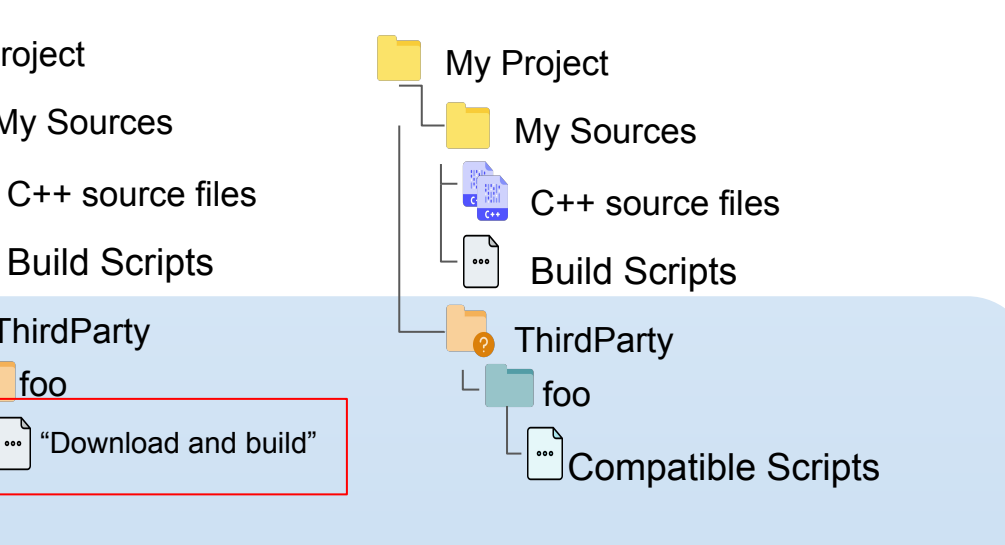

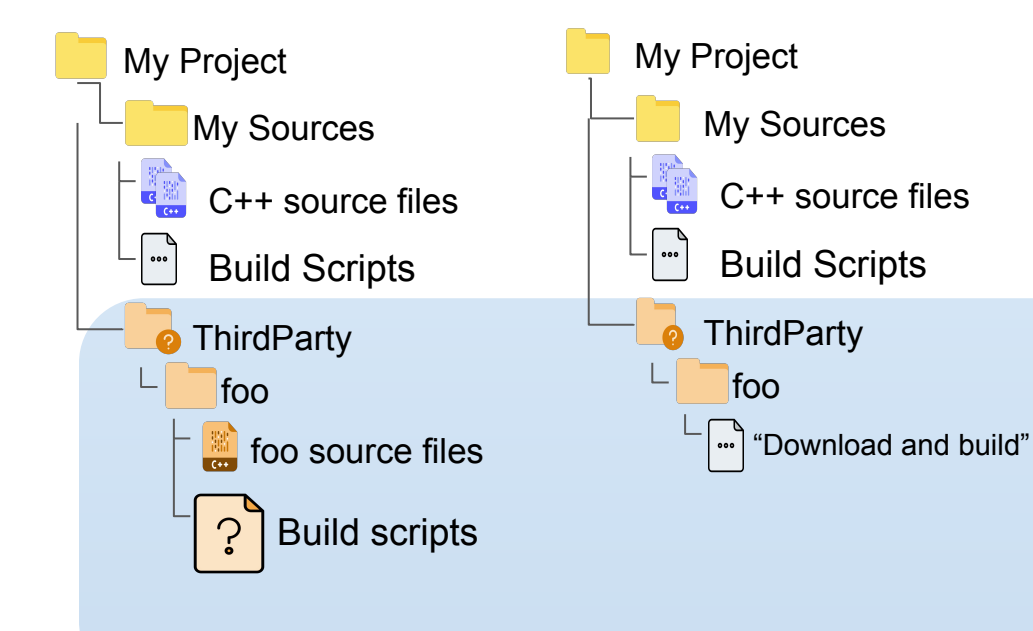

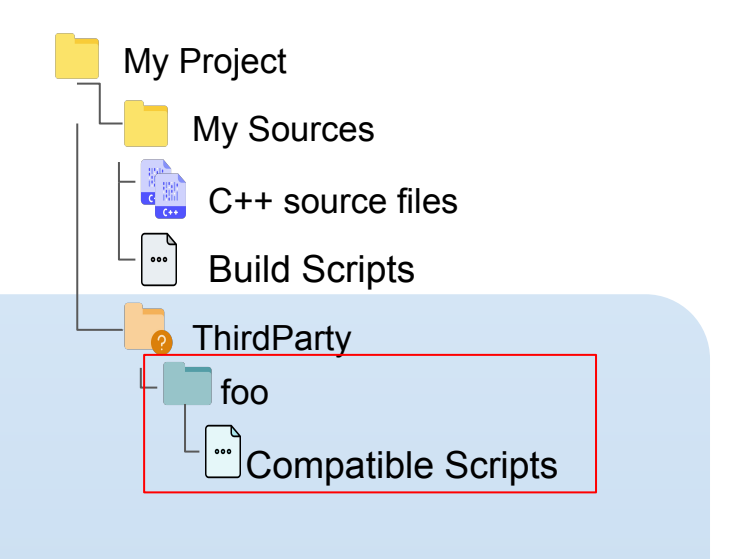

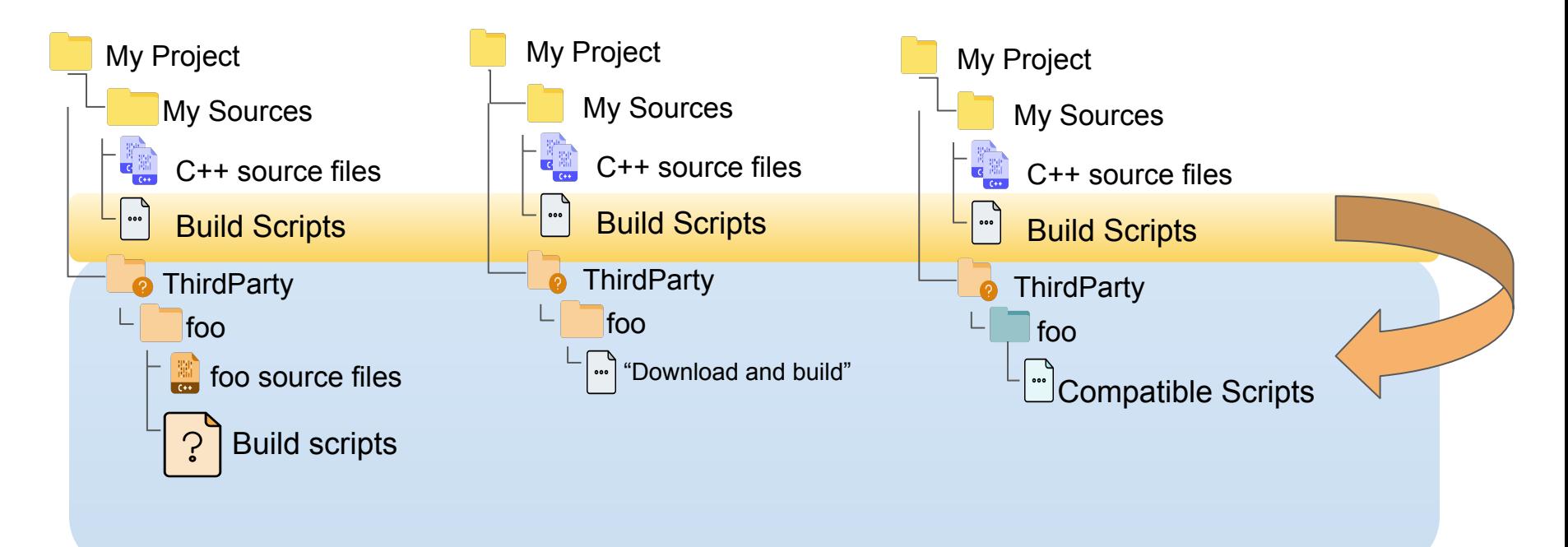

### Consuming Libraries (cont'd)

- How we refer to libraries depends on the abstractions provided by the build system we are using (CMake, Bazel, Makefiles, Visual Studio or Xcode Projects…)
	- The "modern" way is based on "usage requirements" -
	- But in some cases we still see build scripts that propagate "flags" explicitly

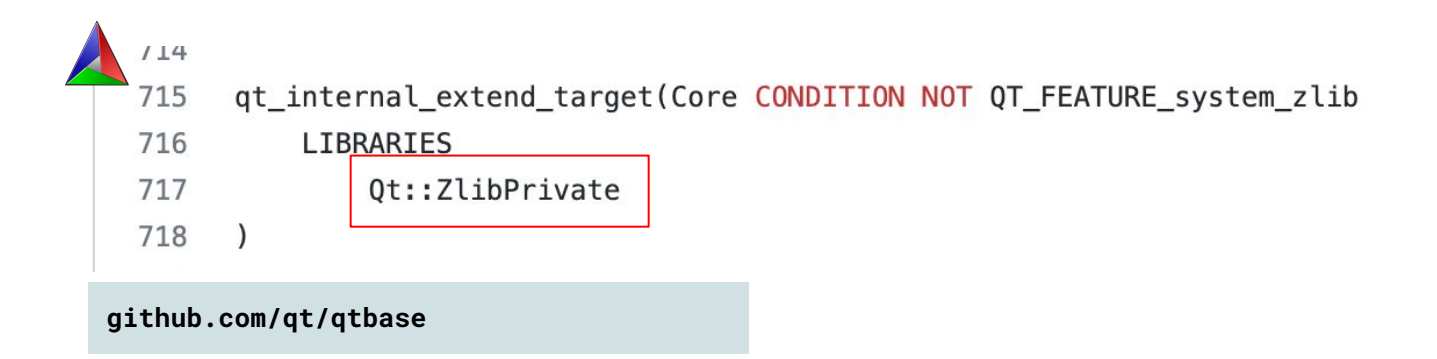

### Consuming Libraries (cont'd)

- How we refer to libraries depends on the abstractions provided by the build system we are using (CMake, Bazel, Makefiles, Visual Studio or Xcode Projects…)
	- The "modern" way is based on "usage requirements" -
	- But in some cases we still see build scripts that propagate "flags" explicitly

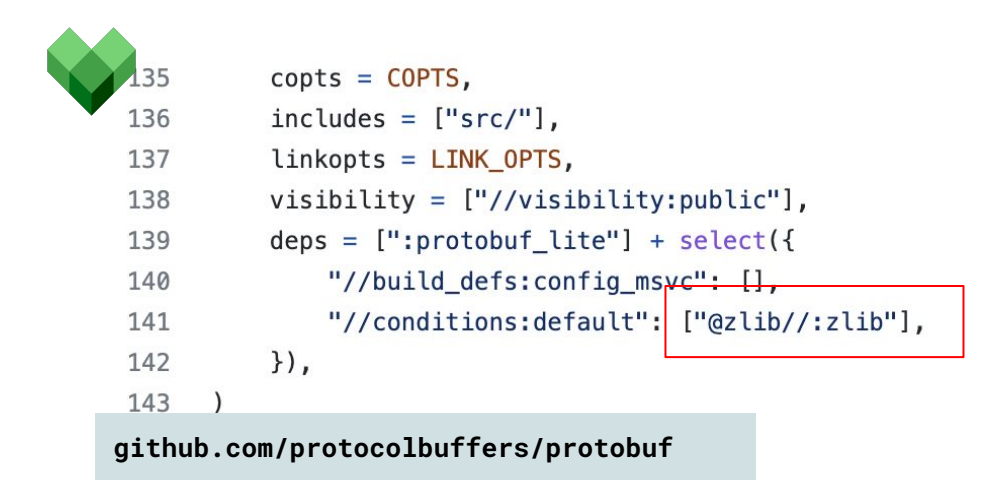

### Usage requirements

add executable(hello hello.cpp) target link libraries (hello PRIVATE Boost::filesystem)

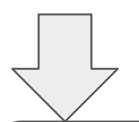

This is what happens under the hood - flags are passed to the compiler and linker

c++ -DBOOST\_ATOMIC\_DYN\_LINK -DBOOST\_ATOMIC\_NO\_LIB -DBOOST\_FILESYSTEM\_DYN\_LINK -DBOOST\_FILESYSTEM\_NO\_LIB **-isystem /path/to/boost/include** -MD -MT hello.cpp.o -MF hello.cpp.o.d hello.cpp.o -c hello.cpp

c++ -Wl,-search\_paths\_first -Wl,-headerpad\_max\_install\_names hello.cpp.o -o hello **-Wl,-rpath,/path/to/boost/lib /path/to/boost/lib/libboost\_filesystem.dylib /path/to/boost/lib/libboost\_atomic.dylib**

### Usage requirements (cont'd)

Our code might interact with external libraries by referring to entities like these:

Qt::ZlibPrivate

Boost::filesystem

@boost//:algorithm

Depending on the context, these are then translated to compile and link flags. In CMake these are called "targets"

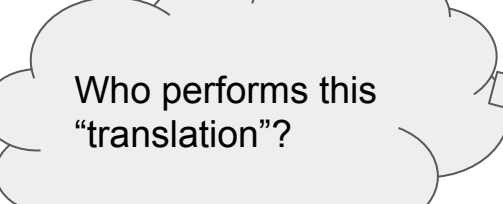

This will typically be a feature of the (meta) build system: CMake, Bazel, Meson, B2, etc.

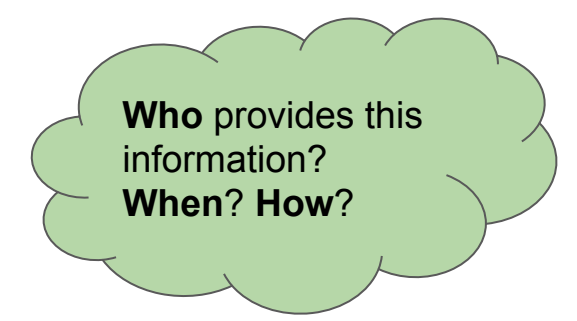

### *Find* logic

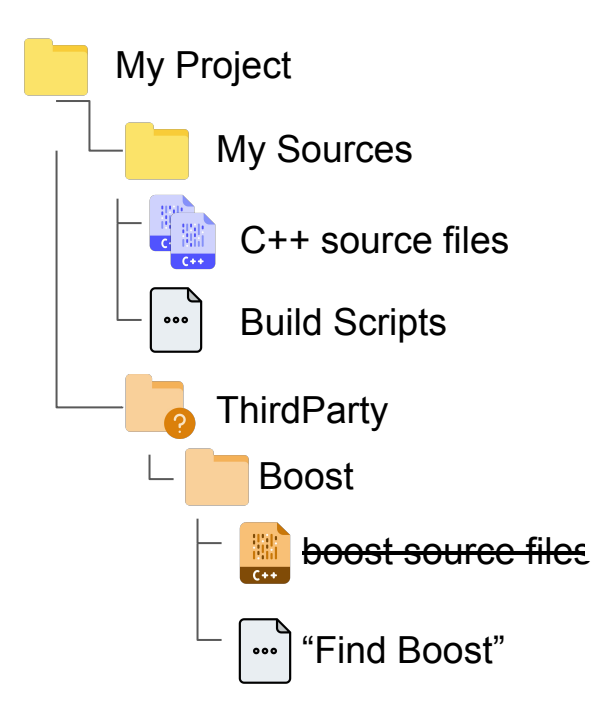

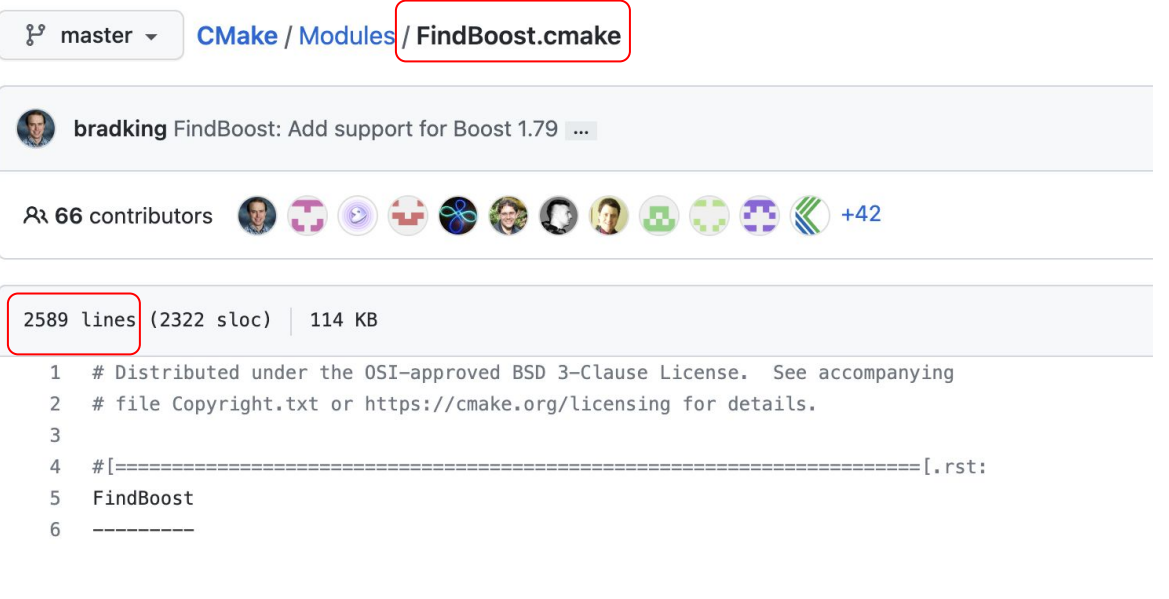

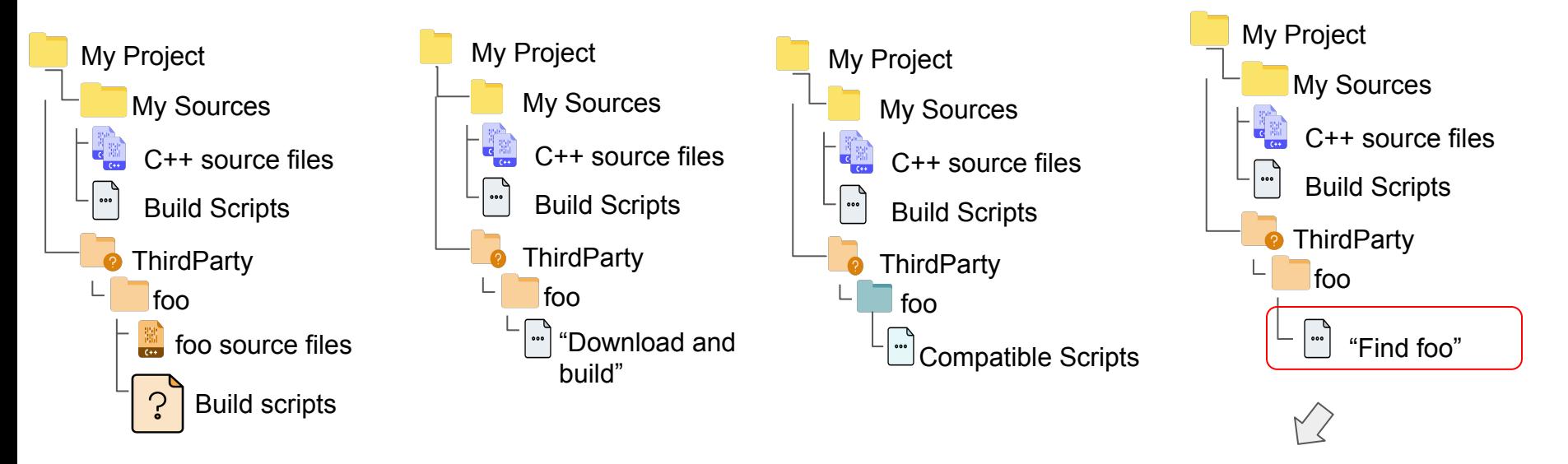

We can now consume libraries "externally provided" - As long as they satisfy the assumptions we made about them!

### Encapsulation to the rescue

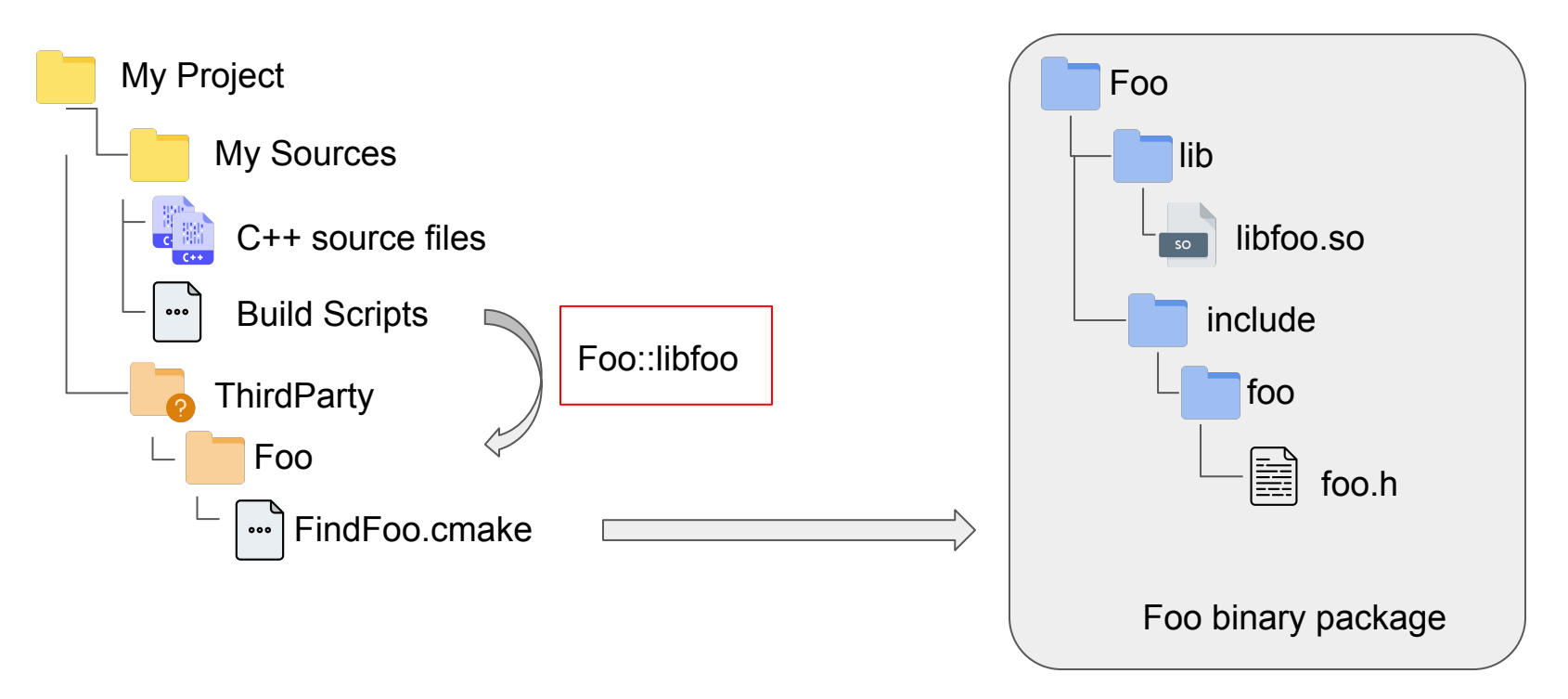

### Encapsulation to the rescue

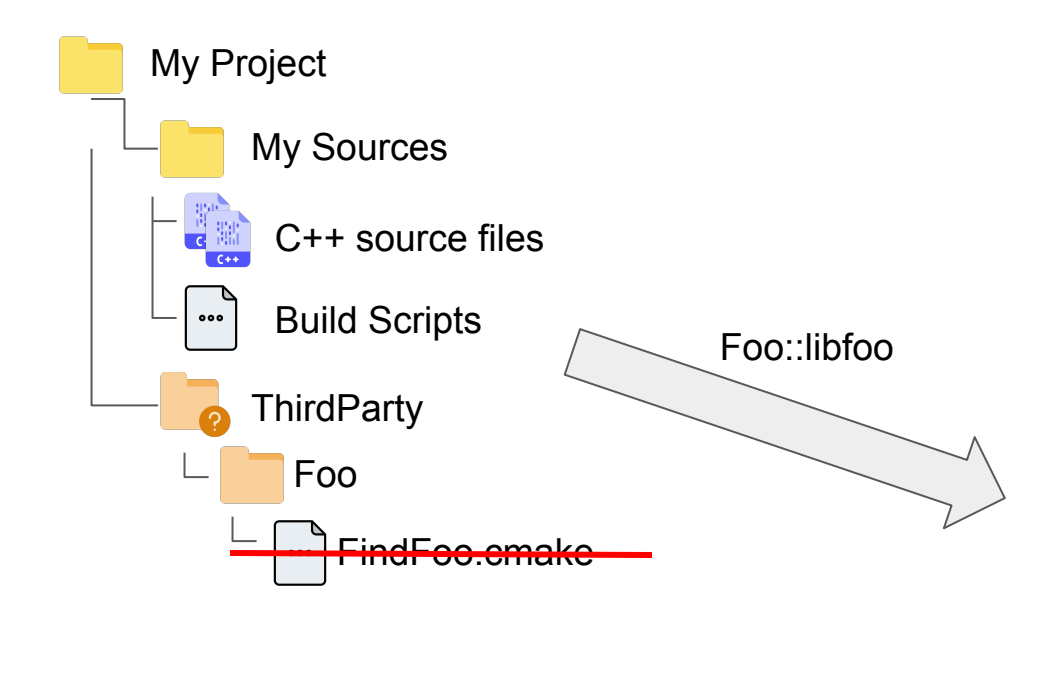

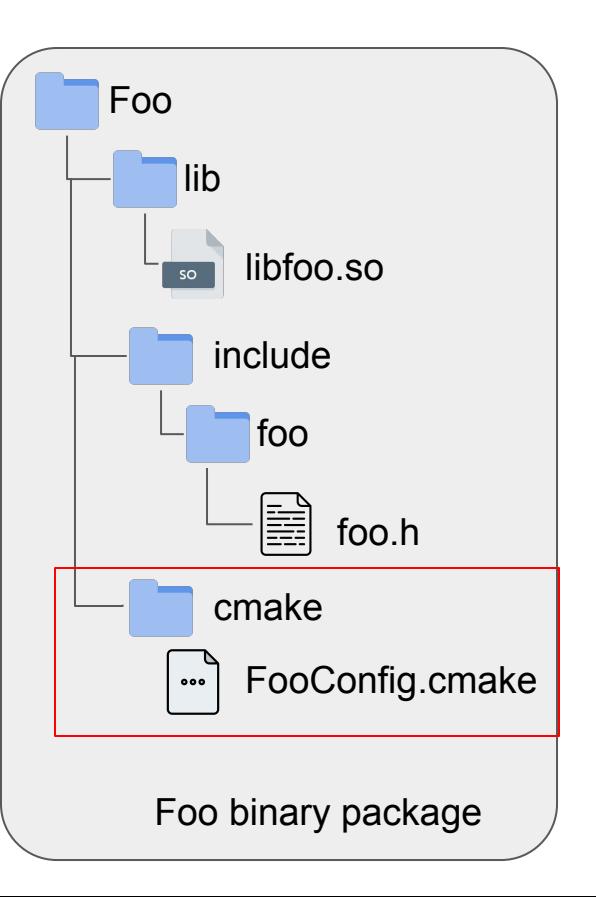

### Config files packaged with binaries

- To "consume" a library, all we need now is:
	- The **package name**
	- **○** The **component name**
- The following can now be **private** as far as *our* build scripts are concerned:
	- The file structure and filenames of the source files for the dependency
	- The build system and how to invoke it
	- The filenames of the compiled libraries
	- The file structure of the compiled "package"
	- The internal dependency graph (which sub-components depend on which others)

### Config files packaged with binaries

### ISO C++ Developer Survey:

How do you manage first and third party libraries?

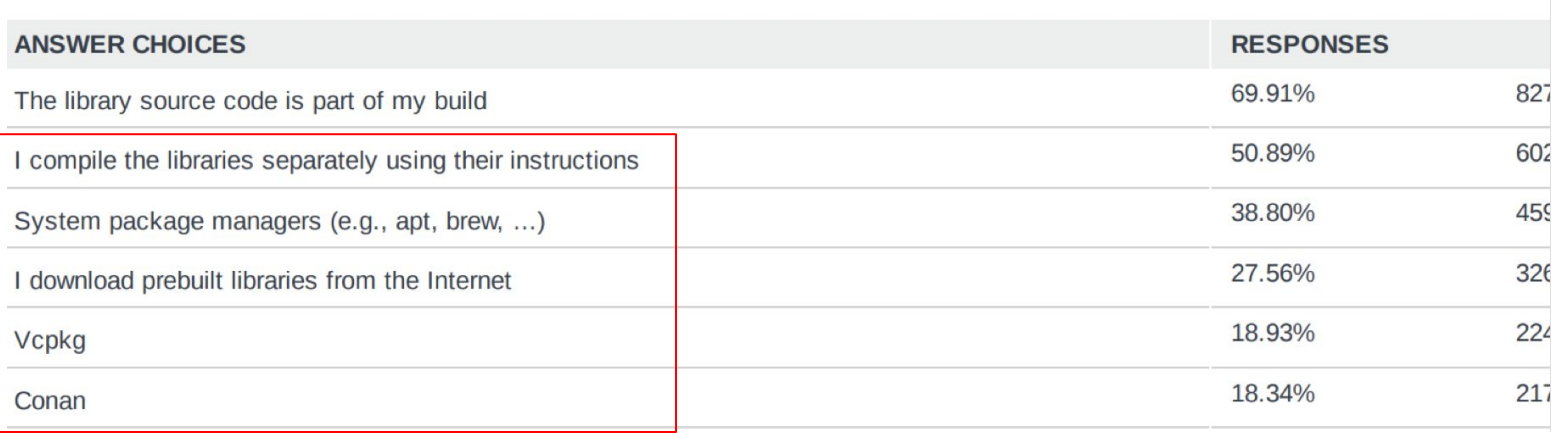

### Config files packaged with binaries - disadvantages

- There are still a few unanswered questions:
	- how does our build system know where to locate this file?
	- Who and when is this file generated?
- And a big shortcoming:
	- CMake package config files (the current gold standard) are **not build system agnostic**
		- They are full-fledged CMake scripts and may contain statements rather than just being descriptive

### CMake package config files

 $\bigwedge$  CMake >  $\bigwedge$  CMake > Issues > #20106

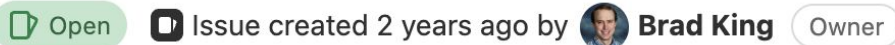

### Buildsystem-agnostic package export format

The CMake package approach described in the cmake-packages(7) manual works well for consuming packages from CMake, but not for other tools or build systems. Ideally we should offer a format for install (EXPORT) and export () that is independent of CMake and more accessible to other tools.

÷

### pkg-config and Libtool

- Including special files alongside binary artifacts is far from a new concept
	- pkg-config and Libtool have been doing it for a really long time

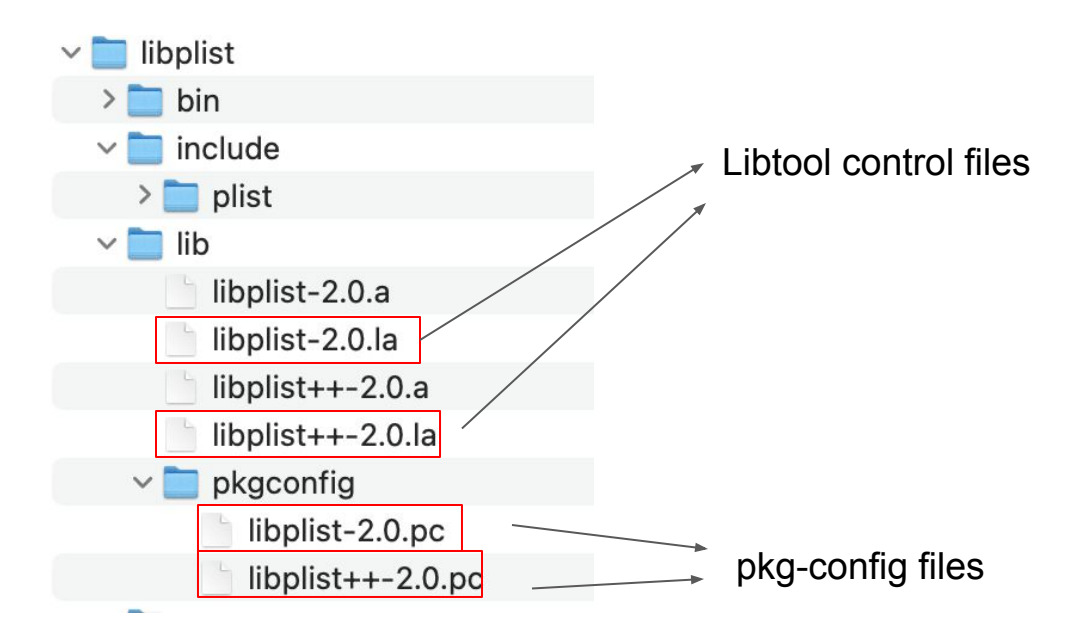

### Libtool

● It parses the information *implicitly* when compiler is invoked via libtool.

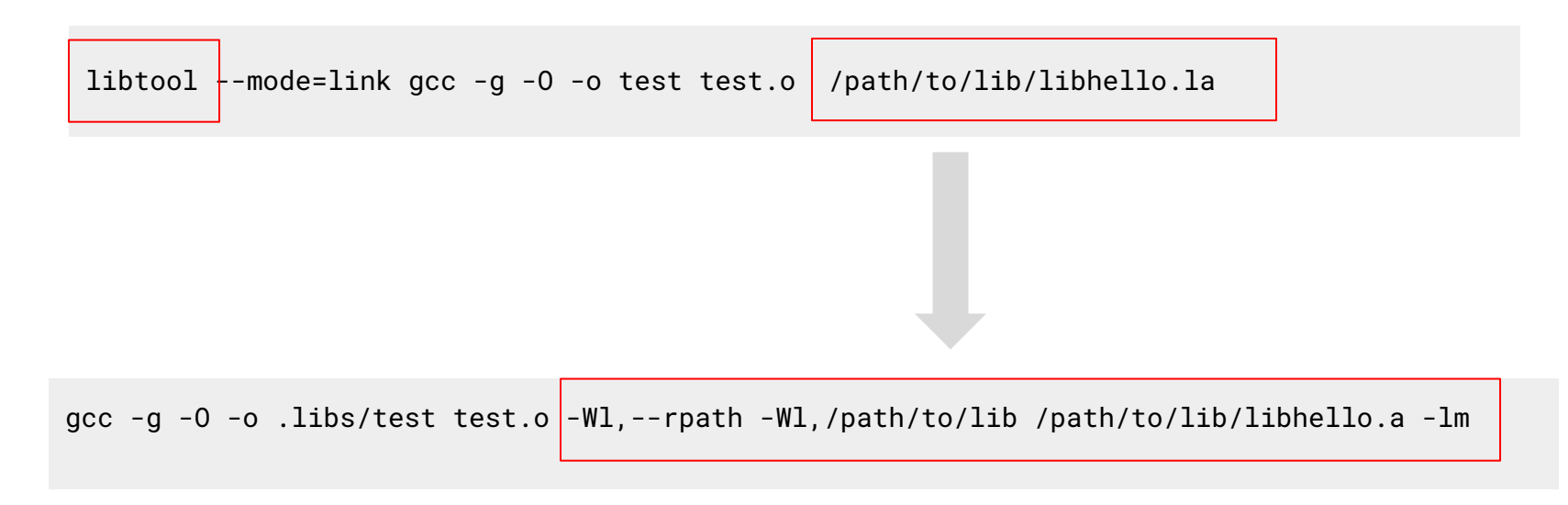

### pkg-config

prefix=/usr exec\_prefix=\${prefix} includedir=\${prefix}/include libdir=\${exec\_prefix}/lib

Name: foo Description: The foo library Version: 1.0.0 Cflags: -I\${includedir}/foo Libs: -L\${libdir} -lfoo

**foo.pc bar.pc**

prefix=/usr exec\_prefix=\${prefix} includedir=\${prefix}/include libdir=\${exec\_prefix}/lib

Name: bar Description: The bar library Version: 2.1.2 Requires.private: foo >= 0.7 Cflags: -I\${includedir} Libs: -L\${libdir} -lbar

gcc `pkg-config --cflags --libs bar` -o myapp myapp.c

### Libtool and pkg-config today

#### Libtool

- Requires buildystem to explicitly invoke libtool to call the compiler for us
- Typically limited to projects that abide by the GNU Build System conventions
- Most use cases are now covered by pkg-config - distro maintainers prefer this

#### pkg-config

- Still very popular in Unix-like environments
- A .pc file can only describe a *single component*
- It's oriented to flags rather than describing properties
	- There's a desire to isolate build script maintainers from globals and rely on transitive usage requirements instead

### Where we are today

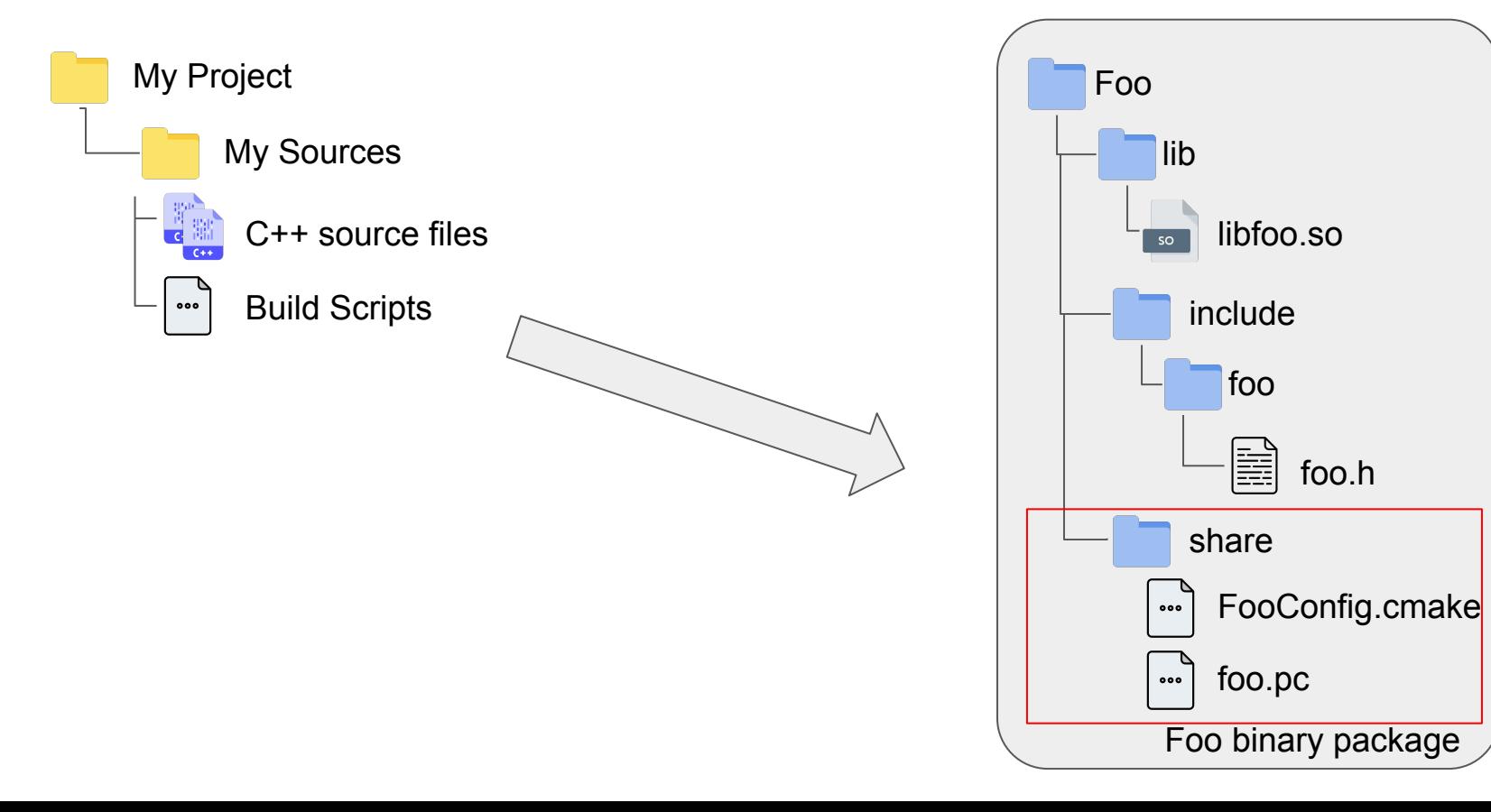

### Recap

- We have our project, our sources, our build scripts
- We want **our** build scripts to **not** be concerned about:
	- External library source files
	- How those files are built
- But we do want to be able to consume libraries in our code (compile+link)
- We want to be agnostic as to how/where the library was built
- The current approaches all have limitations

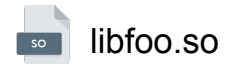

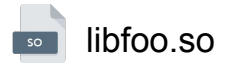

Dynamic linker

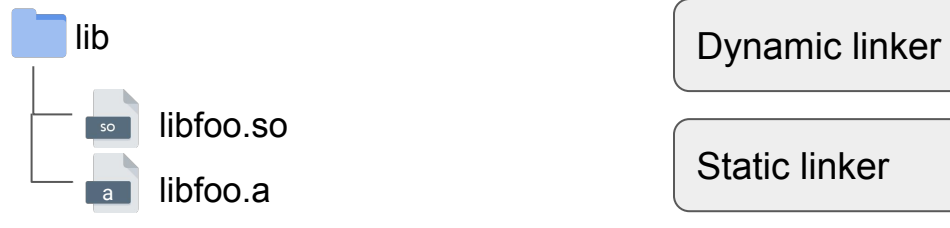

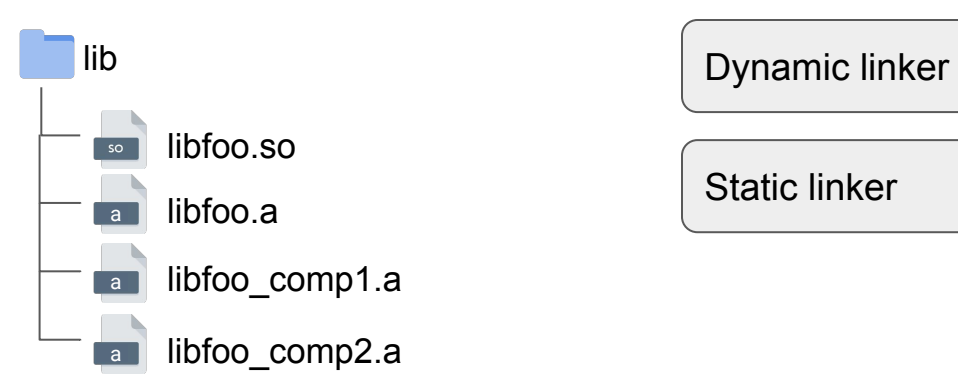

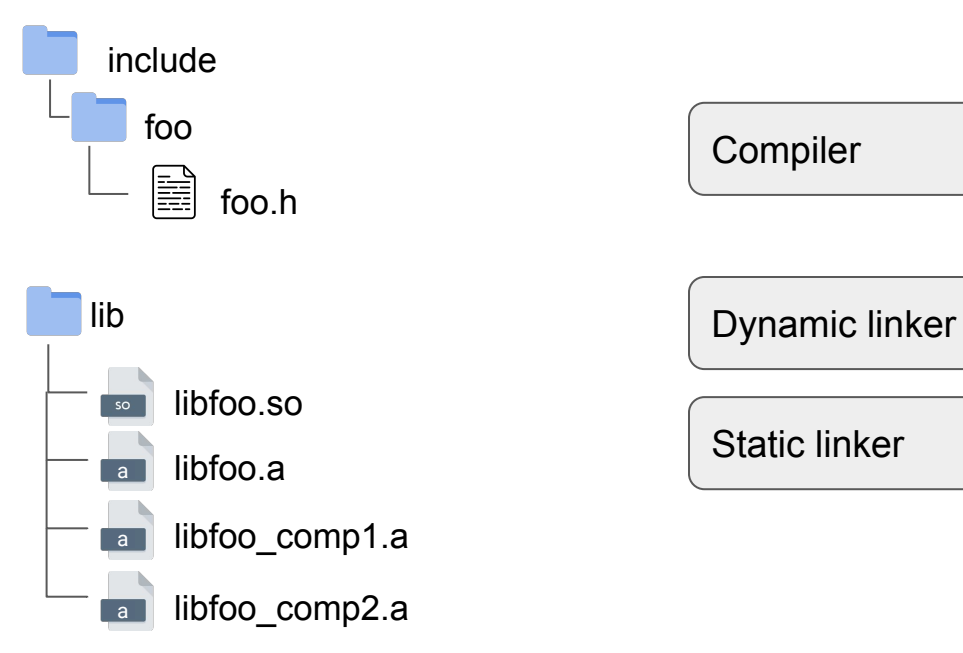

### **Compiler**

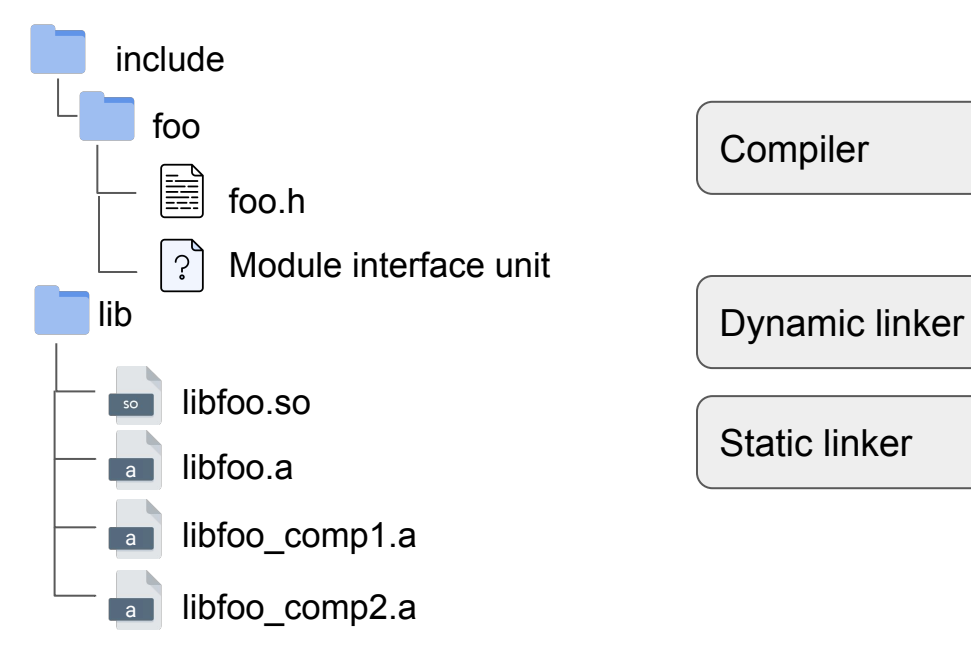

## **Compiler**

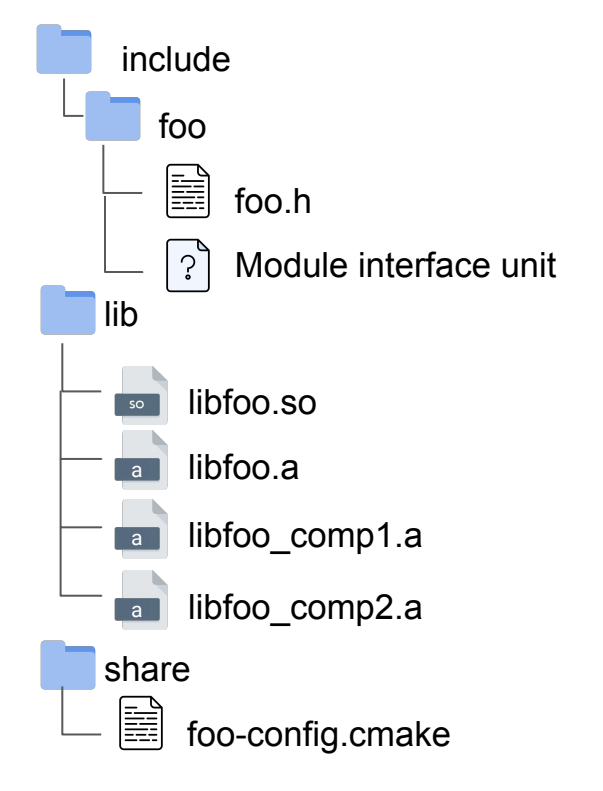

#### **Compiler**

Dynamic linker

Static linker

Build system

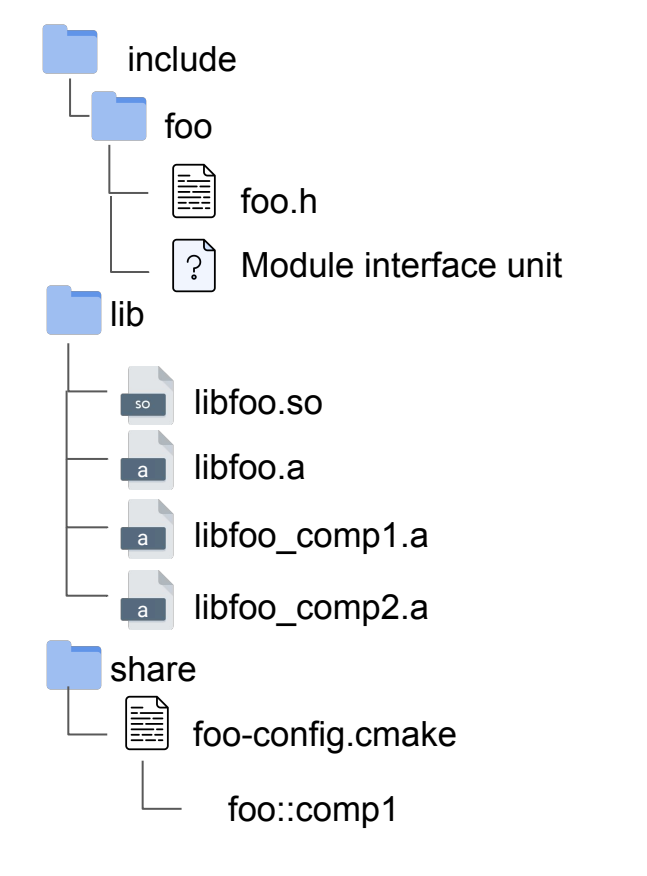

#### **Compiler**

Dynamic linker

Static linker

Build system

Developer

### What is a *library*? package

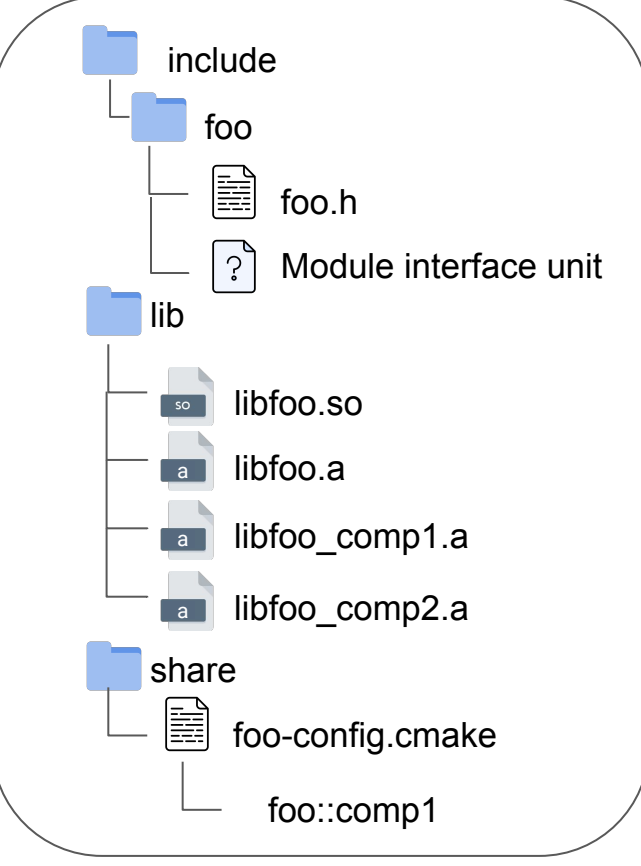

**Compiler** 

Dynamic linker

Static linker

Build system

Developer

Package **Manager** 

### The way forward

● The goal: make it easier for developers to *use* libraries in their build scripts

target\_link\_libraries(my\_awesome\_app PRIVATE Boost::filesystem)

- This starts with build system support:
	- **Transitive usage requirements** in favor of compile/link flags
	- Ability to load and parse the information from an externally provided **package description** file
	- **○ Interoperability:**
		- Different build systems can opt to implement support for a common format
		- Completely decoupled from the build system of the libraries we are consuming

### Proposed approaches

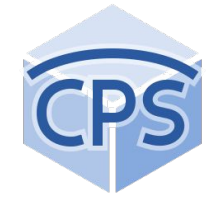

**Common Package Specification (P1313R0)** Document: P1313R0 Date: 2018-10-07 SG15 - Tooling Author: **Matthew Woehlke** 

```
{
   "Name": "sample",
   "Description": "Sample CPS",
   "Version": "1.2.0",
   "Compat-Version": "0.8.0",
   "Platform": {
     "Isa": "x86_64",
     "Kernel": "linux",
  },
   "Configurations": [ "Optimized", "Debug" ],
   "Default-Components": [ "sample" ],
   "Components": {
     "sample-core": {
       "Type": "interface",
       "Definitions": [ "SAMPLE" ],
       "Includes": [ "@prefix@/include" ]
\},
     "sample": {
       "Type": "dylib",
       "Requires": [ ":sample-core" ],
       "Configurations": {
         "Optimized": {
           "Location": 
"@prefix@/lib64/libsample.so.1.2.0"
\},
         "Debug": {
           "Location": 
"@prefix@/lib64/libsample_d.so.1.2.0"
 }
\longrightarrow …
. The contract of the contract of the contract of the contract of the contract of 52
```
### Proposed approaches (cont'd)

### cxx-libmanR1 libman, A Dependency Manager → Build **System Bridge**

#### **Author: Colby Pike Date: 2019**

#### # A merged Qt5 Type: Package Name: Qt5

Namespace: 0t5

# Some things we might require Requires: OpenSSL Requires: Xcb

#### # Ot libraries

Library: Core.lml Library: Widgets.lml Library: Gui.lml Library: Network.lml Library: Quick.lml # ... (Qt has many libraries)

- Text files with a specific syntax
- Two concepts: ○ Packages and Libraries

#### # Boost.System **Type: Library** Name: system Uses: Boost/boost Path: lib/libboost system.a

### Libman (cont'd)

#### 1.3. Goals and Non-Goals \$.

The following are the explicit goals of libman and this document:

- 1. Define a series of file formats which tell a build system how a library is to be "used"
- 2. Define the semantics of how a build system should interact and perform name-based package and dependency lookup in a deterministic fashion with no dependence on "ambient" environment state.
- 3. Define the requirements from a PDM for generating a correct and coherent set of libman files.

Perhaps just as important as the goals are the non-goals. In particular, libman does not seek to do any of the following:

- 1. Define the semantics of ABI and version compatibility between libraries
- 2. Facilitate dependency resolution beyond trivial name-based path lookup
- 3. Define a distribution or packaging method for pre-compiled binary packages
- 4. Define or aide package retrieval and extraction
- 5. Define or aide source-package building

### The role of the package manager

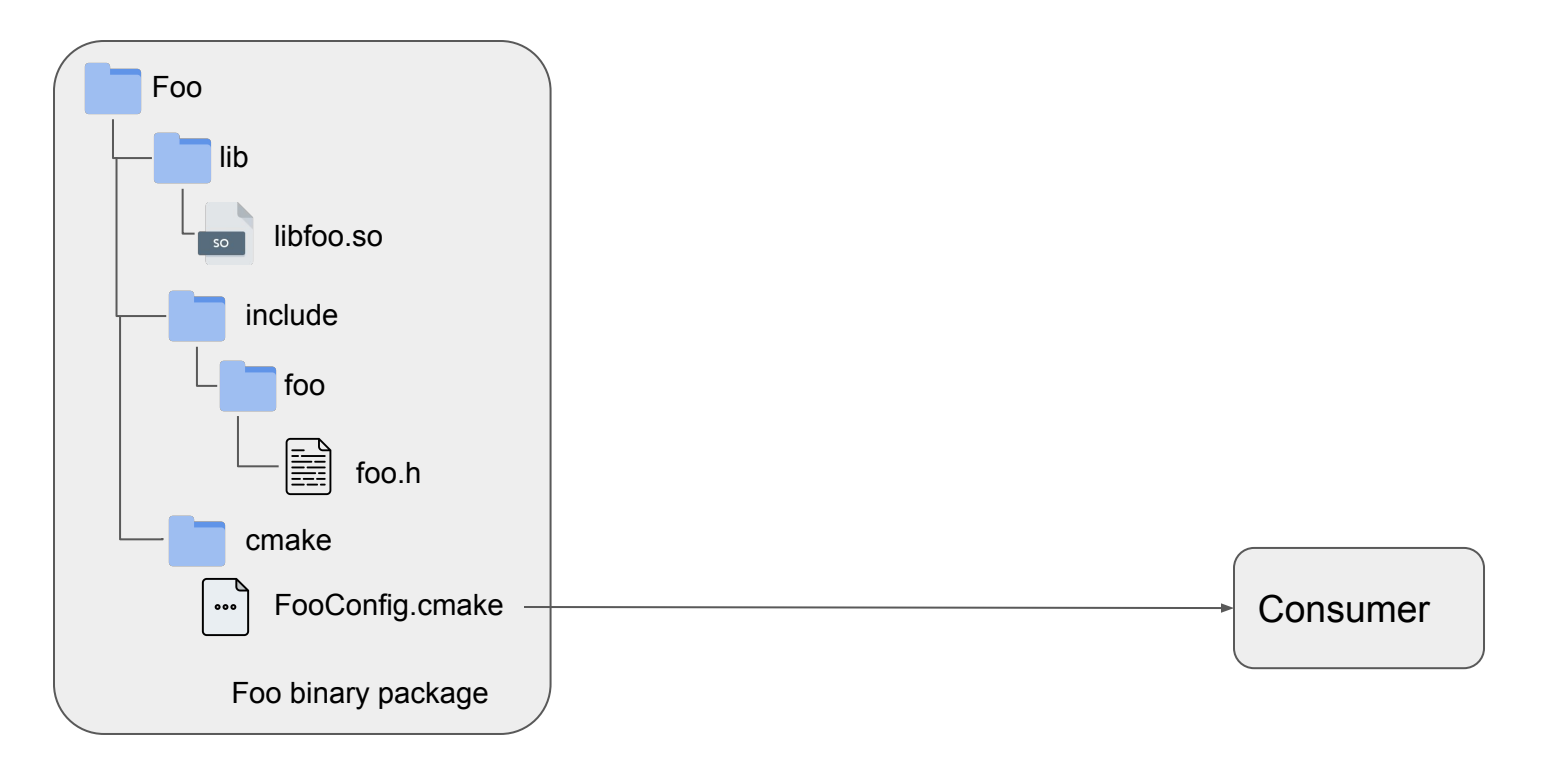

### The role of the package manager (cont'd)

- We now have modern, dedicated C++ package managers
	- Dedicated support to build libraries from source
	- Ability to model ABI compatibility
	- Integrations with build systems...
	- Ability to resolve dependency-graphs with C++ concepts (visibility, transitiveness, package variants/options).
- There's also a fundamental aspect:
	- The package manager knows *where*

c++ -DBOOST\_ATOMIC\_DYN\_LINK -DBOOST\_ATOMIC\_NO\_LIB -DBOOST\_FILESYSTEM\_DYN\_LINK -DBOOST\_FILESYSTEM\_NO\_LIB -isystem /path/to/boost/include -MD -MT hello.cpp.o -MF hello.cpp.o.d hello.cpp.o -c hello.cpp

c++ -Wl,-search\_paths\_first -Wl,-headerpad\_max\_install\_names hello.cpp.o -o hello -Wl,-rpath,/path/to/boost/lib /path/to/boost/lib/libboost\_filesystem.dylib /path/to/boost/lib/libboost\_atomic.dylib

### The role of the package manager (cont'd)

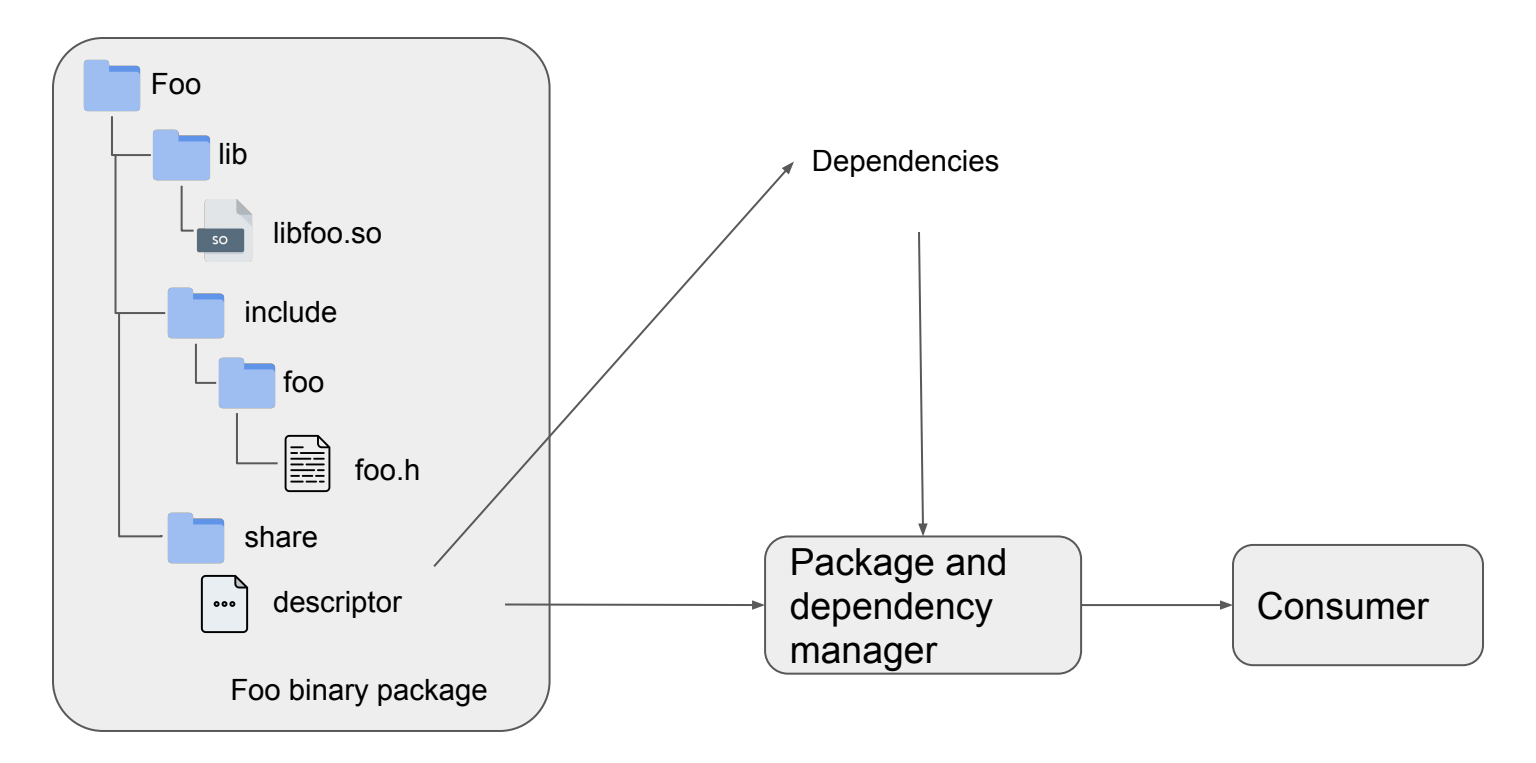

### The role of the package manager (cont'd)

- Generated pkg-config, libtool and exported CMake files *often* contain **hardcoded absolute paths**
	- Pointing to locations that may only exist in the machine the package was built
	- This must be known at package creation time (and in some cases, at compile time)
	- Imposing constraints on where consumers can place precompiled binary packages
- This may be okay in some scenarios:
	- System wide package managers (apt, homebrew, …)
	- Workflows that impose building from source on the machine consuming the package

Interoperability with Conan

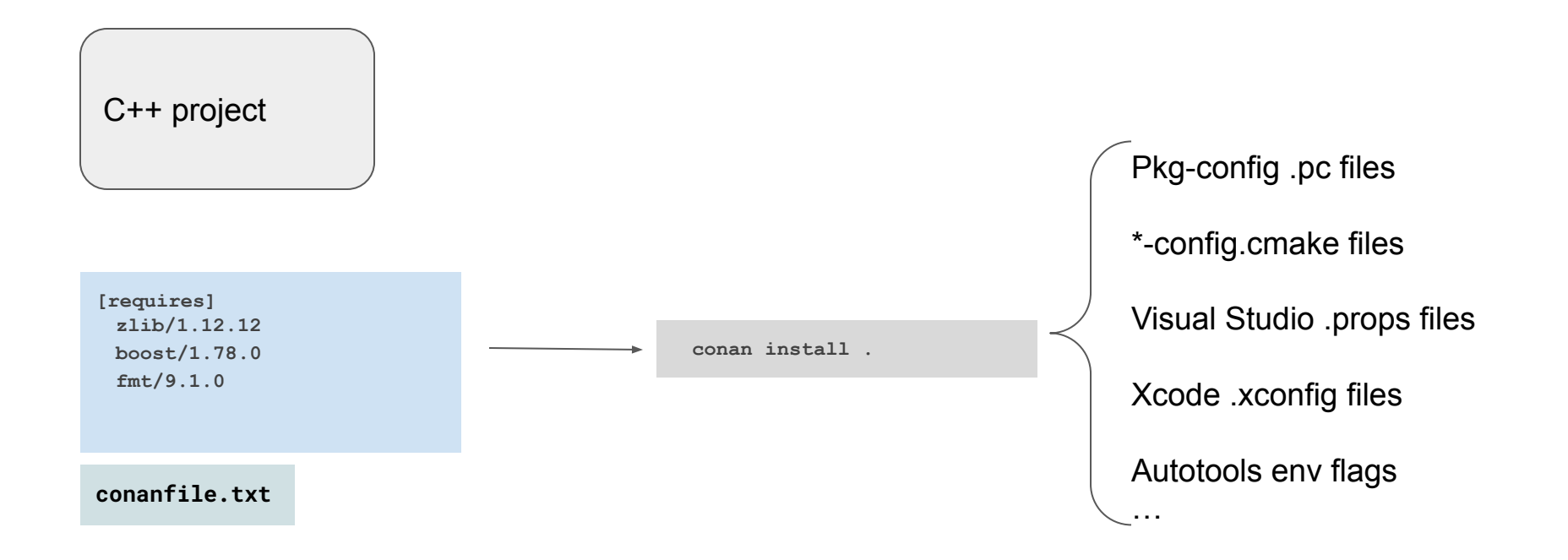

### Interoperability with Conan (cont'd)

- This functionality requires recipes expressing all the information that would otherwise be contained in a package description file
	- Transitive usage requirements: compile flags, include directories, dependencies between library components

```
if self.options.gttools and self.options.gui and self.options.widgets:
   self.cpp_info.components["qtLinquistTools"].set_property("cmake_target_name", "Qt6::LinquistTools")
   self.cpp info.components["qtLinquistTools"].names["cmake find package"] = "LinquistTools"
   self.cpp_info.components["qtLinguistTools"].names["cmake_find_package_multi"] = "LinguistTools"
   create module("UiPlugin", ["Gui", "Widgets"])
   self.cpp_info.components["qtUiPlugin"].libs = [] # this is a collection of abstract classes, so this is h
   self.cpp info.components["qtUiPluqin"].libdirs = []
   _create_module("UiTools", ["UiPlugin", "Gui", "Widgets"])
    _create_module("Designer", ["Gui", "UiPlugin", "Widgets", "Xml"])
    _create_module("Help", ["Gui", "Sql", "Widgets"])
```
**github.com/conan-io/conan-center-index: Conan recipe for Qt6**

### Interoperability with Conan (cont'd)

- This functionality requires recipes expressing all the information that would otherwise be contained in a package description file
	- Transitive usage requirements: compile flags, include directories, dependencies between library components

```
if self.options.gttools and self.options.gui and self.options.widgets:
   self.cpp_info.components["qtLinquistTools"].set_property("cmake_target_name", "Qt6::LinquistTools")
   self.cpp_info.components["qtLinguistTools"].names["cmake_find_package"] = "LinguistTools"
   self.cpp_info.components["qtLinguistTools"].names["cmake_find_package_multi"] = "LinguistTools"
   create module("UiPlugin", ["Gui", "Widgets"])
   self.cpp_info.components["qtUiPluqin"].libs = [] # this is a collection of abstract classes, so this is h
   self.cpp info.components["qtUiPluqin"].libdirs = []
   _create_module("UiTools", ["UiPlugin", "Gui", "Widgets"])
    _create_module("Designer", ["Gui", "UiPlugin", "Widgets", "Xml"])
    _create_module("Help", ["Gui", "Sql", "Widgets"])
```
**github.com/conan-io/conan-center-index: Conan recipe for Qt6**

Recipes need to "Duplicate" information that the library's build system already<br>knows about

### Interoperability

- Libraries don't provide this information in a standard way
- **A lot of the heavy lifting** is done by repository maintainers to "connect" things together
	- Conan Center Index recipes, vcpkg ports, homebrew formulas, Linux distro packages, Conda recipes, your local "infra" team
- This leads to "lock-in" hard for teams to try out different solutions

### Closing remarks

- There's no standard way for libraries to communicate usage requirements to consumers
	- CMake exported targets work really well for CMake
	- Otherwise developers fall back to a myriad of suboptimal ways to consume dependencies
	- Repository maintainers have been successful at creating isolated ecosystems
- The concept of a library has evolved over the years
	- Handled at different levels that are completely decoupled from each other
	- C++ modules are adding a new level of complexity!
- There have been proposals to fix this
	- But have gained very little traction in years
	- Difficult to get the scope right
- **● Let's fix this!**

# Thank you

# Any questions?

### Acknowledgements

Icons made by **Iconixar** from [www.flaticon.com](http://www.flaticon.com)